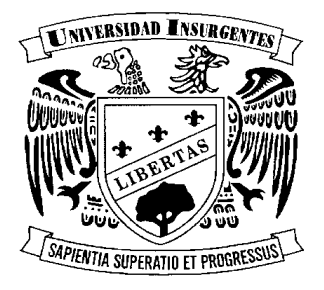

## UNIVERSIDAD INSURGENTES

 **PLANTEL XOLA** 

 LICENCIATURA EN DISEÑO Y COMUNICACIÓN VISUAL CON INCORPORACION A LA U.N.A.M. CLAVE 3315-31

# "DISEÑO DE REVISTA VIRTUAL DIRIGIDA A JÓVENES DE ENTRE 15 Y 25 AÑOS EN LA CIUDAD DE MÉXICO."

## **T E S I S**

**QUE PARA OBTENER EL TITULO DE: LICENCIADO EN DISEÑO Y COMUNICACIÓN VISUAL** 

**P R E S E N T A** 

**ADOLFO FINCK CARRALES** 

**DIRECTOR: MTRA. CLAUDIA VAZQUEZ BARAJAS**

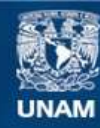

Universidad Nacional Autónoma de México

**UNAM – Dirección General de Bibliotecas Tesis Digitales Restricciones de uso**

#### **DERECHOS RESERVADOS © PROHIBIDA SU REPRODUCCIÓN TOTAL O PARCIAL**

Todo el material contenido en esta tesis esta protegido por la Ley Federal del Derecho de Autor (LFDA) de los Estados Unidos Mexicanos (México).

**Biblioteca Central** 

Dirección General de Bibliotecas de la UNAM

El uso de imágenes, fragmentos de videos, y demás material que sea objeto de protección de los derechos de autor, será exclusivamente para fines educativos e informativos y deberá citar la fuente donde la obtuvo mencionando el autor o autores. Cualquier uso distinto como el lucro, reproducción, edición o modificación, será perseguido y sancionado por el respectivo titular de los Derechos de Autor.

*Dedicado a mi padre, a mi madre y amigos* 

#### **INDICE**

Introducción | 5 Planteamiento del problema | 6 Justificación | 6 Metodología | 7 CAPITULO I Formación y Prefiguración para revista virtual | 8 1.1 Historia de Internet | 8 1.2 Sitio Web | 8 1.3 Webmaster | 10 1.4 Elementos de una revista | 12 1.4.1 Tipografia | 12 1.4.2 Imágenes | 12 1.4.2.1 Color | 13 1.4.2.2 Color RGB e Indexado | 13 1.4.2.3 Formatos | 14 1.4.2.3.1 Formatos X-Bitmap y X-Pixelmap | 14 1.4.2.3.2 Formato GIF | 14 1.4.2.3.3 Formato JPEG | 14 1.4.2.3.4 Formato PNG | 15 1.4.3 Realidad Virtual | 15 1.4.4 Elementos Multimedia | 15 1.4.4.1 Formatos de audio | 15 1.4.4.2 Formatos de video | 16 1.4.4.3 El elemento EMBED | 16 1.4.4.4 Animación | 16 1.4.4.4.1 Animación GIF | 17 1.4.4.4.2 Animaciones vectoriales | 17 1.4.5 Enlaces | 17 1.4.6 Interactividad | 17 1.4.7 Interfaz | 18 1.4.8 Mapas sensibles | 18 1.4.9 Objetos 3D | 19 1.41.0 Editores | 19 1.4.1.1 Blogs | 20

CAPITULO II Conceptualización de la juventud mexicana | 23

 2.1 Narcisismo | 23 2.2 Contexto socio-cultural | 25 2.2.1 Educación | 25 2.2.2 La era de la información y la comunicación como el medio para esta difusión | 26 2.2.3 La comunicación en cadena | 27 2.2.4 Mass-Media | 27 2.2.4.1 Internet como mass-media | 28 2.2.4.2 Arte de masas | 29 2.2.4.3 La actualidad y la moda | 29 2.2.5 El estilo Japonés | 32

CAPITULO III Técnica y Realización de revista Virtual | 38

3.1 Usuarios | 38 3.1.1 Tema | 38 3.2 Mensaje | 38 3.2.1 Significante y Significado de la revista Web | 39 3.3 Disposición de los elementos | 40 3.3.1 Interfaz | 41 3.3.2 Psicología del color | 42 3.4 A modo de conclusión | 46

Bibliografía | 47

#### **Introducción**

Cuando se diseña algo no hay que olvidar a quien va dirigido, en muchas ocasiones este pasó tan importante queda de lado por complacer a otros en primera instancia como el cliente.

Uno de los mas grandes estudios acerca de la sociedad actual es: *La era del vació de Lipovetsky* que explica el consumo en base a los acontecimientos históricos que han llevado a una sociedad mundial a convertirse en *narciso.* En esta tesis analizaremos estos aspectos enfocándolo en su relación con la sociedad mexicana para conocerla mejor y así conocer el Publio meta. Como demuestra Lipovetsky, narciso no es un concepto de un solo lugar, es un concepto global que afecta a todas las esferas sociales de alguna manera u otra y la sociedad mexicana no es la excepción.

El estilo japonés del cual también se hablara en su relación con la sociedad mexicana y como es que su uso es aceptado de buena manera a nivel mundial. Todo esto con el propósito de enfocar los análisis hacia una revista web compuesta por varios blogs donde sus temas y retórica estarán sujetos principalmente al libro *La era del vació.* Lo que se pretende es usar la información para crear una identificación del usuario con la revista web y al mismo tiempo con ayuda de la comunicación entre *comentarios* de los blogs hacer el sitio web a su medida.

### **PLANTEAMIENTO DEL PROBLEMA**

¿Cómo a través del uso adecuado del diseño integral en la formación del sitio web puedo captar y mantener el interés de los jóvenes mexicanos de entre 15 y 25 años?

## **JUSTIFICACION**

- Hay muchas revistas que mantienen el interés de los jóvenes, ninguna en Internet.
- Debido a que este no es su enfoque; así que hay poco de este tipo de revistas en Internet. Lo más cercano son los blogs.
- Solo hay una pequeña interacción del lector con el editor y no hay interacción directa con los demás lectores de la revista.
- Lograr un acercamiento más directo entre lectores (usuarios) contribuirá al desarrollo de la interacción social. Pues en esta sociedad narcisista se pierde la costumbre de socializar y compartir ideas.
- Internet seguirá existiendo y seguirá siendo frió; mejor aprovechar sus características y propiedades para comunicar, ya sea con blogs o mensajes instantáneos.
- Se creara un sitio web, como tipo revista, pero enfocada a permanecer en la red.
- Mediante el uso de blogs en la página se resolverá el problema de interacción entre usuarios y en este caso, también con el sitio web.
- Provocar y mantener el interés depende de los estudios sociales, económicos, políticos y geográficos de los jóvenes entre 15 y 25 años de la ciudad de México para la óptima realización grafico-visual y de interfaz del sitio web.

## **Metodología**

UAM

- 1.- Conceptual
- 2.- Formula
- 3.- Técnica y Materiales
- 4.- Uso y aplicación

En el primer capitulo veremos los aspectos técnicos de Internet así como un poco de su historia para entender como funciona y a donde se dirige, haciendo hincapié en los blogs que son parte esencial del proyecto.

Después en el capitulo dos veremos de manera mas profunda a narciso: que es, en que se basa y que es lo que tiene que ver con el diseño y con la era del vació. Y ya con esta información se darán ejemplos de cómo es que narciso se ve en la sociedad mexicana, como la afecta, sus consecuencias y por supuesto como se aplica al diseño.

En el capitulo tres partiremos del publico meta para llegar a determinar los colores que se usaran, los temas que tiene que llevar la revista, el producto final de diseño y como es que los otros dos capítulos se relacionan entre si. También en este capitulo se encuentra la aportación de la tesis a futuras generaciones, y detalles que sirvieron de aprendizaje.

## Capitulo I **Formación y Prefiguración para revista virtual**

## **1.1 Historia de Internet**

En julio de 1961 Leonard Kleinrock publicó desde el MIT el primer documento sobre la teoría de conmutación de paquetes. Kleinrock convenció a Lawrence Roberts de la factibilidad teórica de las comunicaciones vía paquetes en lugar de circuitos, lo cual resultó ser un gran avance en el camino hacia el trabajo informático en red. El otro paso fundamental fue hacer dialogar a los ordenadores entre sí. Para explorar este terreno, en 1965, Roberts conectó una computadora TX2 en Massachusetts con un Q-32 en California a través de una línea telefónica conmutada de baja velocidad, creando así la primera (aunque reducida) red de computadoras de área amplia jamás construida.

**1969**, DARPA comienza a planificar la creación de una red que conecte computadores en caso de una eventual guerra atómica que incomunique a los humanos sobre la tierra, con fines principalmente de defensa.

**1972**, se realizó la Primera demostración pública de ARPANET, una nueva Red de comunicaciones financiada por la DARPA que funcionaba de forma distribuida sobre la red telefónica conmutada. El éxito de ésta nueva arquitectura sirvió para que, en 1973, la DARPA iniciara un programa de investigación sobre posibles técnicas para interconectar redes (orientadas al tráfico de paquetes) de distintas clases. Para este fin, desarrollaron nuevos protocolos de comunicaciones que permitiesen este intercambio de información de forma "transparente" para las computadoras conectadas. De la filosofía del proyecto surgió el nombre de "Internet", que se aplicó al sistema de redes interconectadas mediante los protocolos TCP e IP.

**1983**, el 1 de enero, ARPANET cambió el protocolo NCP por TCP/IP. Ese mismo año, se creó el IAB con el fin de estandarizar el protocolo TCP/IP y de proporcionar recursos de investigación a Internet. Por otra parte, se centró la función de asignación de identificadores en la IANA que, más tarde, delegó parte de sus funciones en el Internet registry que, a su vez, proporciona servicios a los DNS.

**1986**, la NSF comenzó el desarrollo de NSFNET que se convirtió en la principal *Red en árbol* de Internet, complementada después con las redes NSINET y ESNET, todas ellas en Estados Unidos. Paralelamente, otras redes troncales en Europa, tanto públicas como comerciales, junto con las americanas formaban el esqueleto básico ("backbone") de Internet.

**1989**, con la integración de los protocolos OSI en la arquitectura de Internet, se inició la tendencia actual de permitir no sólo la interconexión de redes de estructuras dispares, sino también la de facilitar el uso de distintos protocolos de comunicaciones.

En el CERN de Ginebra, un grupo de Físicos encabezado por Tim Berners-Lee, crearon el lenguaje HTML, basado en el SGML. En 1990 el mismo equipo construyó el primer cliente Web, llamado WorldWideWeb (WWW), y el primer servidor web.

**2006**, el 3 de enero, Internet alcanzó los mil cien millones de usuarios. Se prevé que en diez años, la cantidad de navegantes de la Red aumentará a 2.000 millones.

#### **1.2 Sitio Web**

Una página web es un documento HTML/XHTML accesible generalmente mediante el protocolo HTTP de Internet que hace todos los sitios web públicamente accesibles constituyen una gigantesca "World Wide Web" de información.

A las páginas de un sitio web se accede desde una URL raíz común llamada portada, que normalmente reside en el mismo servidor físico. Las URLs organizan las páginas en una jerarquía, aunque los hiperenlaces entre ellas controlan cómo el lector percibe la estructura general y cómo el tráfico web fluye entre las diferentes partes de los sitios.

Algunos sitios web requieren una suscripción a acceder a algunos o todos sus contenidos.

Un sitio web puede ser el trabajo de una persona, una empresa u otra organización y está típicamente dedicada a algún tema particular o propósito. Cualquier sitio web puede contener un hiperenlace a cualquier otro sitio web, de manera que la distinción entre sitios individuales, percibido por el usuario, puede ser a veces borroso.

Los sitios web están escritos en HTML, o dinámicamente convertidos a éste y se acceden usando un programa llamado navegador web, también conocido como un cliente HTTP. Las páginas web pueden ser visualizadas o accedidas desde un abanico de dispositivos con disponibilidad de Internet como ordenadores, ordenadores portátiles, PDAs y teléfonos móviles.

|                                   | <b>Noticias</b><br>La Web<br>Imágenes<br>Maps<br>Grupos<br>Buscar en Noticias                                                                                                    | Acceder<br>Más »<br>Buscar en la Web                                                                                             |
|-----------------------------------|----------------------------------------------------------------------------------------------------|----------------------------------------------------------------------------------------------------|
|                                   | Busque y consulte 700 fuentes de información actualizadas continuamente.                                                                                                    | Google Noticias estándar   Versión texto                                                                                         |
| >En portada                       | En portada España<br>$\vee$   $\operatorname{lr}$                                                                                                    | Generada automáticamente hace 12 minutos                                                                                         |
| Internacional                     |                                                                                                    |                                                                                                    |
| España                            | Ibarretxe cree un buen inicio que Zapatero esté dispuesto                                                                                                    | Personalizar esta página                                                                                                    |
| Economia                          | a oirle<br>El Periódico - Hace 1 hora                                                                                                    | CiU cree que la decisión impide tener aeropuerto                                                                                 |
| Ciencia/Tecn.                     | El lendakari, Juan José Ibarretxe, llamó ayer a La Moncloa para pedir una<br>reunión al presidente del Gobierno, José Luis Rodríguez Zapatero, a fin de<br><b>ARC Sevilla</b><br>debatir su propuesta de un pacto sobre el futuro del País Vasco que<br>concluiría con una consulta popular<br>Zapatero e Ibarretxe se reunirán el 16 de octubre en La Moncloa TeleCinco<br>Zaplana: «es un ataque sólo comparable al 23-F" La Rioja<br>Swiss Info - ABC - AFP - Hispanidad<br>y 590 artículos relacionados »<br>Detenido en Guipúzcoa el portavoz de Batasuna Joseba<br>д<br>Alvarez<br><b>IBLNEWS - Hace 1 hora</b><br>Los representantes de Batasuna Joseba Álvarez y Oihana Agirre García han<br>sido detenidos en San Sebastián por agentes del Cuerpo Nacional de Policía<br>Periódico<br>en relación con con los incidentes ocurridos el pasado 9 de septiembre a<br>Mediterráneo<br>raíz de una manifestación<br>Detienen en el País Vasco al dirigente de Batasuna Joseba Álvarez AFP<br>La Policía detiene a Joseba Alvarez y Oihana Agirre en Donostia EiTB<br>Diario de León - Swiss Info - elmundo.es - Glocalia<br>v 41 articulos relacionados » | internacional<br>El Periódico - y 80 artículos relacionados »                                                                    |
| <b>Deportes</b>                   |                                                                                                    | La 'C' ya puede registrarse en los dominios '.es'                                                                                |
| <b>Espectáculos</b>               |                                                                                                    | mallorcadiario.com - y 103 artículos relacionados »                                                                              |
| Salud                             |                                                                                                    | El Valencia clama venganza contra el Chelsea                                                                                     |
| <b>Más popular</b>                |                                                                                                    | ABC - y 93 artículos relacionados »                                                                                              |
| $\boxtimes$ Alertas de noticias   |                                                                                                    | Agotadas en cuatro horas las entradas del concierto de<br><b>Springsteen</b><br>El País (España) - y 91 artículos relacionados » |
| RSS   Atom<br>Acerca de los feeds |                                                                                                    | Sanidad recomienda la vacuna de la gripe à los mayores de<br>60 años<br>La Verdad (Murcia) - y 21 artículos relacionados »       |
| Noticias para móviles             |                                                                                                    | El e-mail es sólo una cortina de humo de los McCann<br>focos de interés - y 312 artículos relacionados »                         |
|                                   |                                                                                                    | Sanidad retira de las farmacias 59 unidades de 'Blevit<br>Digest'<br>El Pueblo de Ceuta - y 95 artículos relacionados »          |
|                                   |                                                                                                    | Es noticia:                                                                                                    |
| Terminado                         | Consulte las noticias recomendadas<br>Accodo noro nodor concultor notícios recompodados o nortir de su historial de húsquedos                                                                                                    | Lewis Hamilton<br>San Luis Potosí<br>Hugo Chávez<br>Rusia Unida<br>Michael Mault<br>Distance is a contribution of                |

Fuente: http://news.google.com/nwshp?hl=es&oe=UTF-8&tab=wn&q=, 1 de junio del 2007, 4:06 p.m.

Un sitio web está alojado en un sistema de ordenador conocido como servidor web, también llamado servidor HTTP, y estos términos también pueden referirse al software que se ejecuta en este sistemas y que recupera y entrega las páginas web en respuesta a peticiones desde el sitio web del usuario.

Hay muchas variedades de sitios web, cada uno especializándose en un tipo particular de contenido o uso, y puede ser arbitrariamente clasificado de muchas maneras. Unas pocas clasificaciones pueden incluir:

- Sitio archivo: usado para preservar contenido electrónico valioso amenazado con extinción. Dos ejemplos son: Internet Archive, el cual desde 1996 ha preservado billones de antiguas (y nuevas) páginas web; y Google Groups, que a principios de 2005 archivaba más de 845.000.000 mensajes expuestos en los grupos de noticias/discusión de Usenet.
- Sitio weblog (o blog): sitio usado para registrar lecturas online o para exponer diarios online; puede incluir foros de discusión. Ejemplos: blogger, Xanga.
- Sitio de empresa: usado para promocionar una empresa o servicio.
- Sitio de comercio electrónico: para comprar bienes, como Amazon.com.
- Sitio de comunidad virtual: un sitio donde las personas con intereses similares se comunican con otros, normalmente por chat o foros. Por ejemplo: MySpace.
- Sitio de Base de datos: un sitio donde el uso principal es la búsqueda y muestra de un contenido específica de la base de datos como la Internet Movie Database.
- Sitio de desarrollo: un sitio el propóstio del cual es proporcionar información y recursos relacionados con el desarrollo de software, Diseño web, etc.
- Sitio directorio: un sitio que contiene contenidos variados que están divididos en categorías y subcategorías, como el directorio de Yahoo!, el directorio de Google y el Open Directory Project.
- Sitio de descargas: estrictamente usado para descargar contenido electrónico, como software, demos de juegos o fondos de escritorio.
- Sitio de juego: un sitio que es propiamente un juego o un "patio de recreo" donde mucha gente viene a jugar, como MSN Games, Pogo.com y los MMORPGs VidaJurasica, Planetarion y Kings of Chaos.
- Sitio de información: contiene contenido que pretende informar a los visitantes, pero no necesariamente de propósitos comerciales; such as: RateMyProfessors.com, Free Internet Lexicon and Encyclopedia. La mayoría de los gobiernos y instituciones educacionales y sin ánimo de lucro tienen un sitio de información.
- Sitio de noticias: Similar a un sitio de información, pero dedicada a mostrar noticias y comentarios.
- Sitio pornográfico (porno): un sitio que muestra imágenes pornográficas y vídeos.
- Sitio buscador: un sitio que proporciona información general y está pensado como entrada o búsqueda para otros sitios. Un ejemplo puro es Google, y el tipo de buscador más conocido es Yahoo!.
- Sitio shock: incluye imágenes o otro material que tiene la intención de ser ofensivo a la mayoría de visitantes. Ejemplos: rotten.com, ratemypoo.com.
- Sitio personal: Mantenido por una persona o un pequeño grupo (como por ejemplo familia) que contiene información o cualquier contenido que la persona quiere incluir.
- Sitio portal: un sitio web que proporciona un punto de inicio, entrada o portal a otros recursos en Internet o una intranet.
- Sitio wiki: un sitio donde los usuarios editan en conjunto (por ejemplo: Wikipedia).
- Sitio político: un sitio web donde la gente puede manifestar su visión política. Ejemplo: New Confederacy.
- Sitio de Rating: un sitio donde la gente puede alabar o menospreciar lo que aparece. Ejemplos: ratemycar.com, ratemygun.com, ratemypet.com, hotornot.com.

## **1.3 Webmaster**

La palabra Webmaster en su sentido amplio y genérico, o Webmistress en su denominación para el género femenino, es un término comúnmente usado para referirse a la, o las personas responsables de un sitio web específico.

En una página pequeña, el Webmaster será típicamente el dueño, diseñador, desarrollador y programador, además de fungir como el encargado en la redacción, edición y publicación del contenido.

En sitios más grandes, las funciones del Webmaster serán mayores, actuando este como coordinador y supervisor de las actividades de todos los integrantes que laboran con él, siendo en ocasiones también un empleado del dueño del sitio web, por lo que, en virtud de lo antes mencionado, podemos considerar al Webmaster como aquella persona que puede ejercer una o mas ocupaciones dentro del proyecto.

La dirección de correo electrónico del webmaster a menudo es usada como puente de contacto con el sitio, con webmaster@ejemplo.com usado comúnmente en la parte final de cada página web.

La labor de un Webmaster es multidisciplinaria debido a la gran cantidad de tareas que realiza y a la complejidad de las habilidades para ejecutarlas, por lo que es muy importante una capacitación

constante. Sin embargo hay algunos puntos básicos que un Webmaster debería conocer para realizar mejor su trabajo.

Es común que un Webmaster sea alguien con formación técnica o tecnológica, como los ingenieros o licenciados en computación, ciencias informáticas, cibernética, telecomunicaciones, meca trónica o mecánica, y sin embargo no es un requisito.

Un Webmaster debe tener habilidades de análisis de problemas, capacidad para razonamiento abstracto, proyección a futuro y resolución de problemas. No es necesaria una gran habilidad matemática pero es muy útil tener cierta habilidad para el análisis de procesos.

Para un Webmaster es importante desarrollar sus habilidades de redacción e incluso las de diseño gráfico, de organización del tiempo, el dominio del inglés (que es el lenguaje de trabajo en la Web) y las relaciones personales: por lo general un Webmaster tiene que relacionarse con muchas personas.

Hay ciertos conocimientos que son básicos para un/a Webmaster, como:

- Conocimiento del Lenguaje de Marcado de Hipertexto (HTML).
- Debe de hacer el uso y aplicación de los estándares propuestos por la W3C como lo son: XHTML y CSS
- Conocimiento de protocolos de Internet (FTP, POP, SMTP, HTTP como mínimo).
- Principios de programación en algún lenguaje para CGI (Perl, PHP, ASP).
- Manipulación de imágenes digitales.
- Utilización del correo electrónico.
- Configuración básica del servidor Web (Apache, Tomcat, IIS, etc.).
- Dependiendo del rol que juegue el/la Webmaster/Webmistress en una empresa, se especializará en un área en particular o deberá ir adquiriendo pericia en algunas de las siguientes tareas:
- Administración y configuración de servidores (Linux, Solaris, Windows Server).
- Administración de la seguridad (firewalls).
- Conocimiento del funcionamiento del conjunto de protocolos de la suite TCP/IP.
- Programación de aplicaciones (en Perl, PHP, Java, Python, ASP, .NET, etc.)
- Administración y diseño de bases de datos (MySQL, PostgreSQL, Oracle, etc.)
- Diseño gráfico y animaciones (con las herramientas de su preferencia).
- Coordinación de proyectos de desarrollo.
- Elaboración de estrategias de mercado.
- Redacción de políticas y procedimientos para su área.
- Habilidades de redacción de contenido para sitios Web.

#### Código de ética

Un Webmaster debe:

- No intentar nunca por nada hackear o de algún modo estropear la web de cualquier otro webmaster sea cual sea la circunstancia.
- Mostrar respeto a la profesión como industria con honestidad y cortesía, para merecer una reputación de alta calidad de servicio y de trato justo.
- Incrementar la base de conocimiento de la profesión a través del estudio constante y de compartir este conocimiento con otros compañeros.
- Construir una relación constante de confianza y buena voluntad con el público usuario y sus empleadores con equilibrio, mesura y cooperación constructiva.
- Llevar una conducta laboral de la manera más ética y competente posible cuando se solicite un servicio profesional o busque empleo, en honor a su conocimiento e integridad.
- Aceptar nuestra parte de responsabilidad en un servicio constructivo a la comunidad, estado o nación y a la comunidad global.
- Proteger la propiedad intelectual de otros confiando en el esfuerzo propio y en sus capacidades de innovación, asegurando así que los beneficios conceden con su autor.
- Esforzarse en lograr y expresar un carácter sincero que enriquecerá sus contactos humanos, apuntando siempre hacia ése ideal
- Trabajar siempre con su grupo de desarrollo y coordinar las miras de la empresa
- Cabe destacar que el término al cual se hace alusión posee una gran diversidad de acepciones que deben ser tomadas en cuenta, esto a los fines de poder comparar criterios y formar por nuestros propios medios, un concepto alusivo al tema en cuestión.

#### **1.4 Elementos de una revista**

### **1.4.1 Tipografia**

Uno de los elementos imprescindible en el diseño editorial es la tipografía, pues es el medio por el cual se comunicara. A lo largo de los siglos la forma de escribir ha ido cambiando; en un principio un libro era una obra de arte destinada más al factor estético que al útil "Entonces no era importante estimular al lector -ya bastante agrado con la posesión de un libro-"<sup>[1](#page-12-0)</sup>. Los libros del siglo XIV eran hechos por copistas haciendo de cada libro algo casi único y por lo tanto invaluable. Pero la imprenta vino a cambiar todo esto y aun que en un principio intento ser una imitación de los copistas pronto encontró su propio auge y sus propias ventajas.

El texto puede aparecer en forma de párrafo o de lista. Entre sus características están el tipo de letra, el tamaño, el color y la justificación. Existen distintos estilos de texto predefinidos: texto normal, realzado, encabezamiento, dirección, etc. En una página web el texto no tiene la misma importancia que en un documento escrito, ya que es más difícil leer texto en una pantalla que hacerlo en un papel. De todas formas sigue siendo el elemento predominante en la mayoría de las páginas Web.

## **1.4.2 Imágenes**

1

Al crear imágenes para la Web hay que tener en cuenta las distintas resoluciones de los monitores donde se van a presentar, y que van desde los 640 x 480 x 256 colores en monitores de gama baja hasta los 1 .280 x 1 .024 x 16.8 millones de colores en los de gama alta. La mayoría de los monitores caen en la parte más baja de este rango, y es por tanto en ellos en los que se debe pensar al crear las imágenes si se quiere que la página se visualice correctamente en un mayor número de máquinas.

Seguidamente se va a ver una serie de cuestiones relativas a la creación de imágenes para la Web, comenzando por la forma en que se representan las imágenes en una pantalla de computadora.

Las imágenes de computadora pueden ser de dos tipos: vectoriales y mapas de bits *(bitmaps).* Las imágenes vectoriales están formadas por objetos tales como líneas, curvas o círculos. Estos objetos se pueden manipular (borrar, mover, añadir, etc.), ya que lo que se almacena en la imagen es una descripción matemática del objeto. Por esta razón las imágenes vectoriales se pueden representar a distintas escalas sin perder calidad y suelen tener tamaños de fichero pequeños.

Desafortunadamente, ninguno de los formatos de imágenes vectoriales es soportado por la Web.

<span id="page-12-0"></span><sup>1</sup> Jorge de Buen, *Manual de Diseño Editorial,* p. 26

Las imágenes de la Web son imágenes de mapas de bits. Un mapa de bits es una matriz bidimensional de puntos denominados píxeles. Cada píxel es un punto de la imagen y tiene un valor numérico que depende del color de dicho punto. El mayor o menor número de píxeles de la matriz determina la resolución de la imagen. A mayor resolución, mayor calidad de la imagen, pero también mayor tamaño de fichero.

Las imágenes de mapas de bits se pueden obtener del mundo real mediante escaneado, revelado fotográfico en CD-ROM, captura mediante cámara fotográfica digital o cámara de vídeo. También pueden ser generadas por computadora: son las imágenes sintetizadas.

## **1.4.2.1 Color**

Una característica importante de las imágenes es el número de colores diferentes presentes en ellas, /0 que se conoce como profundidad de color. Para una imagen en blanco y negro el color de un punto sólo puede tomar dos valores (blanco o negro), por lo que se puede almacenar en un bit de información (por ejemplo, O=negro y 1 =blanco). Si la imagen tiene cuatro colores, cada punto necesita dos bits de información (con dos bits se pueden codificar cuatro valores distintos: 00, 01, 10 Y 11); si tiene ocho, tres bits (000 a 111), y así sucesivamente. En general, con *n* bits se pueden representar *2n* colores.

## **1.4.2.2 Color RGB e Indexado**

El color se representa en la pantalla mediante el sistema RGB, que utiliza tres valores que indican la cantidad de rojo *(Red),* verde *(Creen)* y azul *(Blue)* presentes en el color.

Cada valor representa la intensidad del componente de color correspondiente y va desde cero (intensidad nula) hasta 255 (máxima intensidad). Con un byte (ocho bits) para cada valor se necesitan 3 x 8 = 24 bits para representar el color de un punto de la pantalla.

Para mostrar imágenes con colores reales hacen falta, pues, 24 bits de memoria por cada punto (color real o color de 24 bits). La mayoría de las computadoras dispone de ocho bits por píxel, lo que permite representar únicamente 256 colores distintos, muy lejos de los 16.8 millones posibles con 24 bits.

En estos casos se utiliza el sistema de color indexado. En este sistema la imagen tiene asociada una paleta de colores, que es una tabla que contiene todos los colores distintos que pueden aparecer en la imagen. La paleta de colores se almacena en el fichero junto con la propia imagen.

Las imágenes se pueden crear directamente en modo indexado o bien en modo RGB y posteriormente convertirlas a modo de color indexado. Al hacerla hay que indicar la paleta que se va a utilizar para realizar la conversión, que puede ser una paleta de colores predefinida o una paleta de colores adaptable, que recoge los colores más utilizados en la imagen. Por ejemplo, una imagen del mar tendría una paleta llena de tonos azules, mientras que una imagen de un atardecer tendría una paleta llena de tonos rojizos.

Los navegadores utilizan una paleta de colores por defecto. Es la denominada paleta de colores web. Esta paleta define 216 colores del total de 256 utilizando únicamente seis tonos distintos de rojo, verde y azul repartidos uniformemente IIIJI (los correspondientes a los códigos O, 51, 102, 153, 204 Y 255) en lugar de 255.

Los 40 colores restantes de la paleta se dejan libres. La Tabla 1.1 muestra un ejemplo de paleta de colores.

Si una imagen contiene un color que no está presente en la paleta de colores web (bien porque sea una imagen RGB o bien porque tenga una paleta diferente), este color ha de ser convertido a uno de la paleta. Esto tiene como consecuencia que el color que se muestra en la pantalla será distinto del color original de la imagen: es lo que se conoce como desviación de color. La conversión puede hacerse sustituyendo directamente el color por el más próximo de la paleta, aunque esto no da buenos resultados. Lo que hacen los navegadores es tomar regiones completas de un color sólido y sustituirlas por una mezcla de los colores más cercanos de la paleta. Esto se conoce como tramado *(dithering).* Existen varias técnicas de

tramado y cada navegador puede usar una distinta, por lo cual es conveniente ver el aspecto que presenta la imagen en diferentes navegadores.

Para evitar la desviación de color se utiliza la paleta de colores web en el momento de crear la imagen. Esto garantiza que la imagen se verá igual en todos los navegadores, pero puede limitar su calidad. Otra alternativa es usar una paleta adaptable, que se verá perfectamente en máquinas con color de 24 bits, y comprobar el resultado del tramado en máquinas con 256 colores.

## **1.4.2.3 Formatos**

Los formatos soportados para las imágenes en la web son el X-Pixelmap/X-Bitmap (.xpm o .xbm), GIF (.gif), JPEG (.jpg o .jpeg) y PNG (.png). Los tres últimos son comprimidos, mientras que el primero no lo es. Seguidamente se describen algunos detalles sobre cada uno de ellos.

## **1.4.2.3.1 Formatos X-Bitmap y X-Pixelmap**

Los formatos X-Bitmap y X-Pixelmap provienen de la plataforma UNIX. El primero de ellos asigna un bit a cada punto, y por tanto sólo soporta imágenes en blanco y negro. El color blanco es tratado como transparente y se reemplaza por el color de fondo, lo cual permite realizar iconos negros atractivos. El formato XPixelmap utiliza ocho bits por píxel, soportando imágenes de 256 colores. Ambos tienen la desventaja de almacenar la imagen de forma poco eficiente. Un GIF con la misma imagen tiene un tamaño mucho menor. Por ello estos dos formatos están en desuso.

## **1.4.2.3.2 Formato GIF**

GIF *(Graphical Interchange Format)* es el formato más popular en la red. Puede almacenar imágenes en blanco y negro, en escala de grises o en color, hasta un máximo de 256 colores (o tonos de gris). El algoritmo de compresión funciona buscando zonas de un mismo color, por lo cual este formato es ideal para imágenes con grandes bloques de color sólido, y no tanto para imágenes fotográficas. Existen dos versiones del formato GIF, GIF87 Y GIF89A. Este último incorpora características como la transparencia y el entrelazado y la posibilidad de guardar varias imágenes en un mismo fichero.

Las imágenes uw son guardadas en un mismo fichero pueden ser mostradas en secuencia, dando lugar a una animación en la que las imágenes se suceden con un ritmo predefinido que puede ser controlado.

## **1.4.2.3.3 Formato JPEG**

El formato JPEG (*Joint Photographic Experts Group)* fue diseñado expresamente para almacenar fotografías y es capaz de almacenar hasta 16 millones de colores. JPEG utiliza un sofisticado algoritmo de compresión que permite obtener tamaños de fichero muy pequeños, aunque esto se consigue a costa de una pérdida de calidad de la imagen. Ello es debido a que, a diferencia del formato GIF, JPEG utiliza una técnica de compresión con pérdidas, lo cual significa que la imagen descomprimida no es idéntica a la original, ya que en el proceso de compresión se ha descartado parte de la información de la imagen original. Mientras mayor sea la relación de compresión mayor será la pérdida de calidad, pero menor será el tamaño de la imagen resultante. Así, con la mayor relación de compresión una imagen de 1 MB puede ocupar 10 Kb, lo cual es muy interesante para la Web.

Para determinar la relación de compresión óptima de una imagen se puede probar con distintas relaciones de compresión y observar la calidad de la imagen resultante, deteniéndose cuando ésta deje de ser aceptable. Una relación de compresión del 30 por 100 suele ser habitual. Debido a la compresión con pérdidas, cada vez que se guarda un fichero JPEG se pierde calidad, por lo que conviene conservar siempre la imagen original.

## **1.4.2.3.4 Formato PNG**

El formato PNG *(Portable Network Graphics)* es el más reciente y ha sido diseñado como un sucesor de dominio público del GIF, cuyo método de compresión está patentado. PNG combina ventajas de los formatos GIF y JPEG. Al igual que el GIF ofrece compresión sin pérdidas y admite transparencia y entrelazado, pero además permite hasta 16 millones de colores y transparencia de ocho bits, con lo que se consiguen 256 niveles de transparencia. Esto resulta ideal para evitar los bordes dentados y los efectos de halo propios del formato GIF. Como principales inconvenientes, PNG produce ficheros con tamaños algo mayores que los GIF o JPEG comparables.

## **1.4.3 Realidad Virtual**

Una página web también puede incorporar escenas de realidad virtual. Estas escenas se construyen mediante un lenguaje especial, el VRML *(Virtual Reality Modeling Language),* que permite modelar escenas tridimensionales que los navegadores interpretarán si disponen del componente adecuado (el *Cosmo Player,* por ejemplo). Estas escenas pueden representar mundos tridimensionales por los que el usuario puede navegar. Por ejemplo, la escena puede representar un museo y el usuario puede ser un visitante que recorre sus salas, admirando las obras de arte expuestas y activando sus enlaces asociados para ampliar información sobre ellas.

El usuario también puede realizar otras tareas, como cambiar el punto de vista de la escena o incluso interactuar con otros usuarios (por ejemplo, para intercambiar opiniones con otros visitantes del museo). La realidad virtual tiene muchas y fantásticas aplicaciones en la web, aunque para que sean plenamente operativas hay que tener velocidades de transmisión lo suficientemente altas, debido al elevado flujo de datos que conllevan.

#### **1.4.4 Elementos Multimedia**

Estos elementos son muy diversos, desde la llegada del EMBED, es decir la instrucción para incluir estos elementos en una pagina web, la red ya no ha sido la misma, la forma de compartir información por la red se convirtió en algo lúdico que literalmente ha animado las páginas web.

Los elementos multimedia se dividen en:

- Sonido
- Video
- Animación
- Mapas sensibles
- Objetos 3D

#### **1.4.4.1 Formatos de audio**

Los formatos de sonido más habituales soportados en la Web son el AU *(Audio File Format,* también llamado *Sun audio),* el WAV *(Waveform Audio File Format,* formato estándar en el entorno Windows), el AIFF *(Audio Interchange File Format,* formato de fichero intercambiable de sonido, común en el entorno Mac Os) y el RA *(Real Audio,* que permite la difusión de sonido a través de Internet en tiempo real), además de estos formatos se encuentra el MIDI *(Musicallnstrument Digital Interface),* que representa un concepto totalmente diferente. Un fichero MIDI no contiene sonido real, sino una serie de órdenes del tipo «toca la nota x con el instrumento y durante z segundos». Esto le confiere una gran ventaja, y es que los ficheros tienen tamaños muy pequeños, por lo que se puede empaquetar una gran cantidad de música en poco espacio. Su principal inconveniente es que requiere la presencia en la máquina del cliente de un reproductor MIDI (aunque éste suele venir incluido en la mayoría de las tarjetas de sonido), de cuya

calidad dependerá la calidad del sonido. Además, los sonidos MIDI no dejan de tener un cierto aire festivo que en ocasiones resulta poco serio.

## **1.4.4.2 Formatos de video**

En cuanto a los ficheros de vídeo, los formatos más utilizados son el AVI Microsoft), el Quicktime (de Apple) y el MPEG (Motion Picture Experts

Este último formato ofrece un alto grado de compresión, pero la descompresión es compleja y puede sobrecargar las máquinas lentas. Existe la posibilidad de realizar esta descompresión por hardware mediante una tarjeta especial.

## **1.4.4.3 El elemento EMBED**

Tanto un sonido como una secuencia de vídeo se incluyen en una página web mediante el elemento de HTML EMBED. En general, este elemento permite incluir en el documento un objeto de tipo arbitrario (no solamente un sonido o un vídeo; también un gráfico con un formato especial, una hoja de cálculo, etc.), Para visualizar este objeto puede ser necesaria una funcionalidad extra en el navegador, lo que habitualmente se conoce como *plug-in* o componente. Este componente suele ser proporcionado por la compañía propietaria del formato del objeto en cuestión, normalmente de forma gratuita y con versiones para los navegadores más habituales. En muchos casos estos componentes adquieren gran popularidad y son incorporados «de serie» en sucesivas versiones de los navegadores, en virtud de acuerdos adoptados entre la compañía productora del componente y la que desarrolla el navegador.

Para determinar el tipo del objeto incrustado el navegador se basa en la extensión del fichero, o bien recibe directamente del servidor web una cabecera que indica el tipo del objeto.

Si no existe el *plug-in* correspondiente al tipo del objeto, el navegador muestra en su lugar un símbolo por defecto y abre una ventana en la que avisa de ello, ofreciendo la posibilidad de descargar el *plug-in* e incorporarlo al visualizador.

El elemento NOEMBED proporciona una alternativa al objeto incrustado cuando el navegador no soporta el elemento EMBED o no puede procesar el tipo particular de objeto incrustado. El navegador que entienda el elemento EMBED ocultará el contenido de NOEMBED, mientras que el navegador que no entienda el elemento EMBED ignorará tanto EMBED como NOEMBED, y tratará el contenido de este último como elementos normales de HTML.

## **1.4.4.4 Animación**

Una animación se define como un cambio en el tiempo de la apariencia visual de un elemento gráfico. Como ejemplos del uso de animaciones se puede citar la visualización del progreso de acciones (copia de ficheros en Windows, instalación de programas), del estado de procesos (iconos de impresora), o de acciones posibles sobre un objeto (cambios en el cursor al desplazar el ratón).

La animación puede ayudar a subrayar iconos importantes, mostrar el estado de un objeto particular o explicar su comportamiento. También en la Web resulta muchas veces interesante el uso de animaciones.

Así, uno está acostumbrado a ver rótulos animados, como los que proporcionan información de manera atractiva. Hay que examinar bien la necesidad de usar una animación para mostrar una información determinada, ya que suele hacer más lenta la carga de la página y en muchos casos no es realmente necesaria (por ejemplo, cuando tiene un carácter meramente decorativo). En casos concretos, no obstante, una animación puede ser un medio excelente para mostrar datos en la Web.

Existen dos formas básicas de realizar animaciones para la Web:

Las animaciones GIF y las animaciones vectoriales.

## **1.4.4.4.1 Animación GIF**

El formato GIF posee una característica en virtud de la cual se pueden almacenar varias imágenes en un mismo fichero. Al cargar éste las imágenes se van sucediendo en la pantalla, pudiéndose controlar tanto el tiempo que cada una de las imágenes permanece en la misma como la forma en la que se superpone a la anterior (datos estos que también se encuentran en el fichero). La última imagen se puede enlazar con la primera, produciéndose en tal caso una animación continúa. De esta forma se pueden crear animaciones mediante ficheros GIF, llamados en tal caso GIF animados.

## **1.4.4.4.2 Animaciones vectoriales**

Las animaciones GIF son muy fáciles de crear y resultan adecuadas para tipos de animaciones. Además existen bastantes programas, algunos de ellos dominio público, que permiten construirlas con poco esfuerzo. Sin embargo, su capacidad es limitada y si se pretende conseguir unos efectos, de animación sofisticada puede que no se consiga o que, de hacerlo, el fichero resultante tenga un tamaño excesivo.

Para resolver este problema surgieron las animaciones vectoriales, basadas en la tecnología *shockwave*  desarrollada por la compañía Macromedia. Esta tecnología permite crear animaciones muy sofisticadas pero a la vez con un tamaño reducido, lo cual las convierte en ideales para la web. Las animaciones *shockwave* tienen dos virtudes importantes. Por un lado se pueden visualizar a diferentes escalas sin perder calidad, cosa que no ocurre con las animaciones GIF. Por otro lado, utilizan una técnica conocida como *streaming* que permite que la animación comience a reproducirse antes de ser descargada por completo. De esta forma, mientras una parte de la animación se reproduce el resto se va cargando, obteniéndose grandes velocidades de reproducción aun con animaciones complejas. Por todas estas razones su popularidad es muy grande, y las últimas versiones de los navegadores ya incluyen el componente adecuado para visualizarlas, conocido como *Shockwave Player.*

## **1.4.5 Enlaces**

Los enlaces pueden estar asociados a cualquiera de los elementos anteriores y son los responsables de la auténtica potencia de las páginas web. Los enlaces permiten saltar de una página a otra sin importar el lugar donde ésta se encuentre. De esta forma se puede consultar un gran número de documentos relacionados con un mismo tema.

## **1.4.6 Interactividad**

A diferencia de las primeras páginas web, que eran fundamentalmente estáticas, las páginas actuales han permitido la interacción con el usuario. Desde un simple formulario de registro hasta un complejo juego en red, la interactividad es hoy en día un aspecto fundamental en el diseño de un buen sitio web.

La interactividad se puede conseguir de varias formas. La más antigua se basa en el uso de formularios. Un formulario permite el envío de información desde el cliente hacia el servidor web. A través de una serie de controles (campos de texto, botones, listas desplegables, etc.) el usuario puede introducir información que, debidamente codificada, es enviada hacia el servidor. Éste pasa la información a un programa especial que la procesa y produce unos resultados que son enviados de vuelta al cliente. Los formularios permiten recoger información de los visitantes de una página con fines variados: inscribirse en una lista de correo, ordenar una transferencia bancaria, realizar una compra, etc.

Otro tipo de interactividad es el que proporciona el denominado HTML dinámico (o DHTML, *Dynamic HTML).* Esta interactividad está basada en el uso de pequeños programas llamados *scripts* (guiones). Un *script* ejecuta una acción sobre un elemento de la página cuando se produce un determinado evento sobre dicho elemento. Por ejemplo, el efecto de botón *rol/over* se consigue cambiando una imagen que representa un botón por otra que representa un estado realzado del botón cuando el ratón sobrevuela la imagen. Para ello se asocia al evento *OnMouseOver* de la imagen del botón una acción que la sustituya por la imagen del botón realzado. Otra acción permitirá restablecer la imagen original cuando el ratón abandone la imagen. La combinación de un evento con una acción para un determinado elemento se conoce como un comportamiento del objeto, pudiendo un mismo elemento tener asociados varios comportamientos.

Es importante tener en cuenta que al hacer dinámicas las páginas se puede también hacerlas inaccesibles a la comunidad de usuarios que aún utilizan versiones antiguas de los navegadores. Por otra parte, ciertos comportamientos dinámicos son exclusivos de un navegador concreto e incompatible con otros. En consecuencia, a la hora de planificar las páginas se tiene que decidir si se orientan hacia los usuarios que disponen de las últimas versiones de los navegadores o se hacen accesibles a un mayor número de usuarios. En cualquier caso, siempre se tiene la posibilidad de crear distintas versiones de las páginas de forma que a cada usuario se le muestre la más adecuada para su configuración, aunque ello supone evidentemente un mayor esfuerzo de trabajo.

## **1.4.7 Interfaz**

Es la forma por medio de la cual se puede dar la comunicación entre usuario y computadora, la interfaz gráfica de usuario (IGU), es el [artefacto](http://es.wikipedia.org/wiki/Artefacto) tecnológico de un [sistema interactivo](http://es.wikipedia.org/w/index.php?title=Sistema_interactivo&action=edit) que posibilita, a través del uso y la representación del [lenguaje visual](http://es.wikipedia.org/w/index.php?title=Lenguaje_visual&action=edit), una interacción amigable con el sistema informático.

Interfaz gráfica de usuario (en inglés Graphic User Interface[,GUI](http://es.wikipedia.org/wiki/GUI)) es un tipo de [interfaz de usuario](http://es.wikipedia.org/wiki/Interfaz_de_usuario) que utiliza un conjunto de imágenes y objetos gráficos ([iconos](http://es.wikipedia.org/wiki/Icono), [ventanas](http://es.wikipedia.org/wiki/Ventana), [tipografía\)](http://es.wikipedia.org/wiki/Tipograf%C3%ADa) para representar la información y acciones disponibles en el interfaz.

 Habitualmente las acciones se realizan mediante [manipulación directa](http://es.wikipedia.org/w/index.php?title=Manipulaci%C3%B3n_directa&action=edit) para facilitar la interacción del [usuario](http://es.wikipedia.org/wiki/Usuario) con el [ordenador.](http://es.wikipedia.org/wiki/Ordenador)

La historia reciente de la informática está indisolublemente unida a las interfaces gráficas, puesto que los sistemas operativos gráficos han ocasionado grandes consecuencias en la industria del software y del hardware. Y es un concepto muy importante para el proyecto, de hecho es aquí de donde surge la comunicación que tendrá el editor con el usuario a través de la interfaz.

## **1.4.8 Mapas sensibles**

Un mapa sensible es una imagen en la que se definen una serie de regiones (llamadas zonas activas) tales que al hacer clic con el mouse sobre ellas se activa un enlace a otro documento. Cuando se coloca el puntero del mouse sobre un punto de la imagen y se hace clic se procesan las coordenadas del punto para averiguar la región a la que pertenece y se activa el enlace correspondiente.

Existen dos tipos de mapas sensibles según dónde se realiza el procesamiento de las coordenadas: los mapas sensibles del lado del servidor y los mapas sensibles del lado del cliente. En los mapas sensibles del lado del servidor las coordenadas se envían al servidor web, que las procesa y determina qué información debe enviar al navegador.

El servidor debe disponer de una base de datos con la definición de las regiones de la imagen URL asociado a cada una de ellas. En los mapas sensibles del lado del cliente la definición de las regiones de la imagen se almacena en el propio documento HTML. Esto evita la necesidad de contactar con el servidor y acelera por tanto el proceso.

Los mapas del lado del servidor fueron los primeros en aparecer, pero actualmente son más utilizados los mapas del lado del cliente por su mayor rapidez de respuesta y facilidad de creación. Es posible combinar ambos mapas de forma que el navegador accede al mapa local, si lo entiende, los navegadores antiguos pueden no hacerla, y al remoto, en caso contrario.

## **1.4.9 Objetos 3D**

Esto quiere decir espacio tridimensional desarrollado y simulado mediante computadora, y que contiene una serie de objetos interactivos. En este mundo virtual el usuario puede moverse eligiendo el punto de vista que desea e interactuando con los objetos allí presentes y con otros usuarios. Esta interacción se puede realizar con el mouse, en el caso más simple, o con elementos más sofisticados, como un guante de datos o un casco virtual, con los que se pretende un mayor realismo.

Una página web puede incorporar escenas de realidad virtual. Estas escenas se construyen mediante un lenguaje especial, el VRML *(Virtual Realíty Modeling Language,* lenguaje de modelado de realidad virtual), que permite modelar escenas tridimensionales que los navegadores pueden interpretar si disponer de la tecnología adecuada.

Se pueden crear escenas por donde el usuario puede moverse. Los arquitectos usan este método para pasear a sus clientes por su nueva adquisición, sin aun haberla construido.

## **1.4.10 Editores**

Los editores de páginas web presentan habitualmente un entorno gráfico con una serie de menús y barras de herramientas a través de las cuales el usuario puede incorporar los distintos elementos de la página web: textos, imágenes, tablas, enlaces, etc. La forma de trabajo es totalmente visual, similar a la que se realiza con un procesador de textos. Por ejemplo, para escribir un texto el usuario selecciona la herramienta texto, coloca el cursor en la posición de la página donde desea que aparezca el texto y comienza a escribir allí. La página aparece en pantalla con una apariencia muy aproximada a la que ofrecerá cuando será visualizada con el navegador. A modo de ilustración. Entre las funcionalidades propias de estos programas se pueden citar las siguientes:

- Inclusión de elementos multimedia
- Manejo de hojas de estilo
- Gestión gráfica del sitio web mediante un mapa de la estructura de laspáginas
- Previsualización en distintos navegadores y versiones
- Uso de tablas y marcos
- Creación de formularios
- Creación de mapas sensibles
- Comprobación de enlaces
- Transferencia automática de las páginas al servidor
- Edición directa del código HTML, reflejándose los cambios instantánea mente en la página

Los editores de páginas web se pueden utilizar de manera aislada, pues disponen de todo lo necesario para crear páginas web complejas. Sin embargo, cuando se pretende diseñar una página web de calidad es habitual complementarios con una herramienta de diseño gráfico como Adobe *Photoshop* o Macromedia *Fireworks.* Con esta herramienta se diseña la interfaz gráfica de la página, centrándose en su apariencia visual. Posteriormente este diseño se traslada al editor para añadir aspectos tales como la navegación o la interactividad y generar finalmente el código HTML. En empresas dedicadas al diseño web es habitual además que la primera tarea la realice un diseñador gráfico y la segunda un programador.

### **1.4.11 Blogs**

Según el libro de mano para Bloggers y disidentes ciberneticos<sup>[2](#page-20-0)</sup>:

Un Blog (o WebBlog) es un sitio web personal:

- En su mayor parte contiene noticias.
- Se regulariza constantemente (updates).
- Tiene forma de diario (El anuncio o post mas reciente se coloca en la parte superior de la página Web).
- Se sube o publica usando una herramienta diseñada especialmente para blogs.
- Usualmente creada y corrida por la misma persona, algunas veces anónima.

El anuncio (o post) del Blog

- Usualmente es solo texto (incluye links externos), algunas veces contiene fotografías y cada vez con mas frecuencia video y sonido.
- Los visitantes pueden dejar su comentario.
- Los cuales son archivados en el blog y pueden ser vistos de inmediato.

Así que un Blog puede ser muy parecida a una página web personal, excepto que:

- Es más fácil de subir, de mantener, es mucho más activa, y se regulariza con más frecuencia.
- Se anima a mantener una mente abierta, manejar un estilo personal y un punto de vista más franco.
- Se anima grandiosamente a discutir con los visitantes y otros bloggers.
- Se basa en un sistema estándar de la worldwide con formato para Blogs, en los cuales hay métodos similares (dos o tres columnas, comentarios en los anuncios y RSS (Really Simple Syndication).

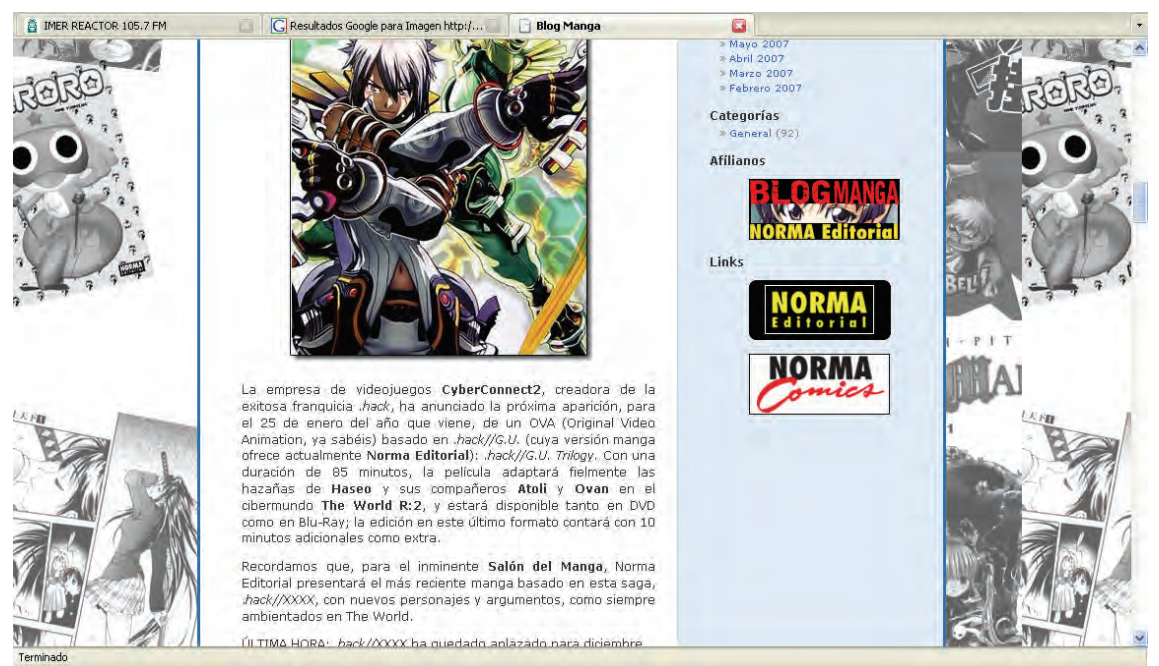

Fuente: http://www.normaeditorial.com/blogmanga/blog/, 12 de abril del 2007, 7:26 p.m.

Los blogs son el diario de Internet de tal forma que podemos encontrar todo tipo de blogs dedicados a cosas diferentes como: los blogs de chismes, los informativos, los de oposición, los de entretenimiento, etc. Aun así es difícil saber cual contiene una investigación formal o cual contiene una evidencia falsa.

<span id="page-20-0"></span> <sup>2</sup> Sylvie Devilette et al., *Handbook for blogers and caber-dissidents/.* Ed. reportes without borders*.* p. <sup>89</sup>

Es cierto que muchos bloggers olvidaran su ética para obtener mas publico, sin embargo "blogear es una poderosa herramienta para la libertad de expresión que ha entusiasmado a millones de personas. Consumidores pasivos de información se han convertido en energéticos participantes en una nueva forma de hacer un diario".[3](#page-21-0)

Como los blogs son un medio informativo que procura la libertad de expresión, en algunos países hay restricciones muy fuertes contra cualquiera que suba artículos que contradigan al estado, que hablen sobre derechos humanos o tan solos de libertad. Y los blogers en estos lugares han tenido la necesidad de buscar el anonimato para no ser capturados y continuar con su labor.

Lo más importante para un blog es tener público, sin este no servirá como una herramienta de poder y no preocupara a ningún gobierno. Claro que un blog no solo trata de oponerse. Cuando un blogger no se tiene que preocupar de ser encerrado en la cárcel, se interesa por ser novedoso, dar noticias y opiniones que los medios de comunicación dominantes han descuidado y trata de establecer credibilidad como una fuente de información confiable.

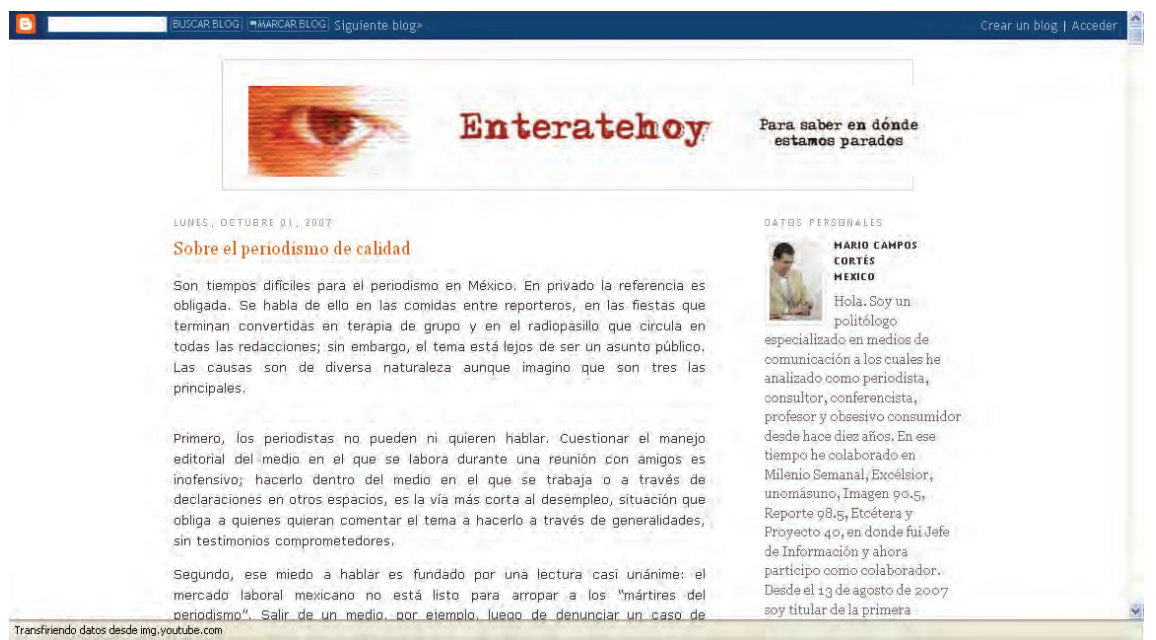

Fuente: http://www.enteratehoy.blogspot.com/, 12 de abril del 2007, 7:32 p.m.

Las repercusiones de los blogs no se han hecho esperar, en China por ejem plo los bloggers que radican ahí, son considerados como un grupo radical que probé al mundo de las noticias que China como nación oculta o simplemente no saca de sus fronteras.

Al estar en un medio global, todo lo que sucede en China, se reparte por la red con aun más rapidez y magnitud que en la misma China.

En Bahrain, se viven bajo un régimen gubernamental donde la libertad de expresión esta negada. Donde bloggers han ido a prisión por dar noticias. Y así mismo los blogs han salvado sus vidas, la noticia de que estos bloggers fueron encerrados dio la vuelta al mundo y funciono como presión para que fueran liberados dos semanas después.

La causa puede ser distinta, en Alemania, se habla de los derechos humanos, en Hong Kong de las promesas a quienes ya no están, en Iran se habla de independencia, en Estados Unidos simplemente se trata de escribir lo que queramos pues "es nuestra propia revista". Pero la palabra **libertad** esta en todas partes, es libertad de expresión, de pensamiento, la libertad de poner opinar sin restricciones.

<span id="page-21-0"></span><sup>&</sup>lt;sup>3</sup> Sylvie Devilette et al., *Handbook for blogers and caber-dissidents*/. Ed. reportes without borders., p. 5.

En México el gobierno no es una autoridad que se da a respetar, la televisión y la radio empobrecen la cultura cada día más, los periódicos son amarillistas y partidistas, favorecen a quien les conviene cuando les conviene. Los medios masivos en México son una vergüenza que solo pretende acaparar el capital del país para solo obtener más.

En México la opción de los blogs no ha sido tomada tan enserio, pero no por los escritores, sino por los lectores. No hay una cultura de blogs, todo esto debido a la incredulidad a la que estamos acostumbrados, "por que voy a creer en una cosa que ni se que quiere decir, si ni siquiera creo en los periódicos de renombre en el país".

A diferencia de otros países, en México no hay una unión con el prójimo, no nos sentimos parte del mismo pastel, lo mas importante es el individualismo, sin importar lo que le suceda a los demás. No nos creemos capaces de hacer la diferencia, creemos que no vale la pena ni quejarse. Y la palabra **libertad** se reduce a la elección de tu programa favorito en la televisión.

Sin embargo el mexicano es subestimado, hay sectores de su población que tienen potencial y no hay que dejarlo pasar.

La juventud a crecido rodeada de tecnología, no tiene miedo a encontrar un blog y aun mas importante no necesita una definición para entenderlo. Se aventura a buscar y a meterse en el medio, su pudor se queda detrás del monitor y su ello se manifiesta para bien y para mal en la red. Aun no son los escritores de blogs, pero son el público que podría llegar a entenderlos de mejor manera, siempre y cuando tengan el enfoque adecuado.

"Un blog como un medio on-line provee a los escritores de tener un punto de vista y una critica más libre por parte de los lectores, pudiendo contestar los comentarios y mejorar su blog. En esta cercana relación con los lectores, los bloggers tienen la oportunidad de guiar a sus lectores directo a su punto de vista y escribir las cosas que a ellos les gusta más"<sup>[4](#page-22-0)</sup>.

Este es el principio básico, pero mantener un buen blog no es cosa sencilla, hay ciertos puntos que deben ser tomados muy en cuenta: Mantenerlo al corriente, Interactividad (comentarios, mail, etc.), reportes originales y un punto de vista novedoso. En México también hay que entender como se puede adaptar este medio para que sea digerible a un público amplio, sin distorsionar su verdadero énfasis en mantener la libertad de expresión pues es precisamente de lo que se trata.

<span id="page-22-0"></span><sup>&</sup>lt;sup>4</sup>Sylvie Devilette et al., *Handbook for blogers and caber-dissidents*/. Ed. reportes without borders., p. 50.

## CAPITULO II

#### **Conceptualización de la juventud mexicana**

#### **2.1 Narcisismo como denominación de la sociedad de consumo**

Para poder entender al Narcisismo como denominación de la sociedad de consumo es necesario entender conceptos manejados por Gilles Lipovetsky implementados en su libro *La era del vació.* Empezando por el más general.

La seducción es el concepto del cual parte Lipovetsky para explicar al neo-narcisismo. Definiendo la seducción como: "el proceso general que tiende a regular el consumo, las organizaciones, la información, la educación, las costumbres."<sup>[5](#page-23-0)</sup> De aquí parte la estrategia de seducción: "sobre multiplicación de *elecciones* que la abundancia hace posible con la latitud de los individuos sumergidos en un universo transparente, abierto, que ofrece cada vez más opciones y combinaciones a medida, y que permite una circulación y selección libres"[6](#page-23-1)

Desde aquí la seducción construye y remodela nuestro mundo "según un *proceso sistemático de personalización* que consiste esencialmente en multiplicar y diversificar la oferta, en proponer más para que uno decida más"[7](#page-23-2) De esta libre elección e *hiper-saturacion* de elección en busca del Yo surge el individualismo.

La seducción lleva al permisismo "aquí todo esta permitido, hay que ir siempre más lejos, buscar dispositivos inauditos, nuevas combinaciones en una libre disposición del cuerpo, una libre empresa en el sexo que convierte lo porno, contrariamente a lo que dicen sus detractores, en un agente de desestandarización y de subjetivización del sexo y por el sexo, al igual que todos los movimientos de liberación sexual."<sup>[8](#page-23-3)</sup>

De la combinación de estos conceptos surge Narciso como tal:

"Bajo la égida del Inconciente y de la Represión, cada uno es remitido a sí mismo en su reducto libidinal, en busca de su propia imagen desmitificada, privado incluso en los últimos avatares lacanianos de la autoridad y de la verdad del análisis."[9](#page-23-4)

Entonces la sociedad extremadamente ensimismada, olvida su moral y se torna permisita, buscando solo la identificación inconciente en sus novelas o estrellas de rock, creyendo que puede vivir sin depender de nadie más, y menos de manera afectuosa. "Narciso, demasiado bien programado en absorción en si mismo para que pueda afectarle el otro, para salir de si mismo, y sin embargo insuficientemente programado ya que todavía desea una relación afectiva"<sup>[10](#page-23-5)</sup>.

Mientras la seducción controla los mass-media (medios masivos de comunicación, como la tele, el radio y medios impresos) provocando deseo influyendo en la sociedad para que cambie y actué de una forma u otra. La personalización, dirige la moda, nos invita a que seamos más uno mismo y nos liberemos de roles y complejos. Estimula nuestras fantasías, así como el relajamiento, el ocio, la espontaneidad y la cultura psi (análisis).

Bajo esta influencia cae en la indiferencia, el nihilismo y la apatía. El individuo se convierte en el nuevo narciso, controlado desde las emociones por los mass-media, tan solo entusiasmados por la autorrealización, restándole valor a las instituciones.

<span id="page-23-0"></span><sup>&</sup>lt;sup>5</sup> Gilles Lipovetsky, *La era del vacío.*, p.17<br>
<sup>6</sup> <u>Ib.</u>, p. 18<br>
<sup>7</sup> <u>Ib.</u>, p. 19<br>
<sup>8</sup> <u>Ib.</u>, p. 30<br>
<sup>9</sup> <u>Ib.</u>, p. 33<br>
<sup>10</sup> Ib., p. 78

<span id="page-23-1"></span>

<span id="page-23-2"></span>

<span id="page-23-3"></span>

<span id="page-23-5"></span><span id="page-23-4"></span>

Narciso, ya no vive viéndose en el espejo, ahora esta en una búsqueda interminable de si mismo, de la identidad del Yo. Así aspira a la autenticidad y a la verdad del deseo.

Narciso vive un encierro sobre si mismo, sin embargo es imposible que solo viva consigo mismo. La sociedad que lo rodea esta hecha a su ves de muchos narcisos que buscan lo mismo y al no preocuparse por el otro dejan de ver que todos piensan del mismo modo; de esta manera tener contacto con la sociedad se convierte en un problema, de aquí que narciso siempre mantenga como un ideal de si mismo el ser discreto y reservado. Lo cual quiere decir que no habrá ningún tipo de exhibición, y menos romántica.

Narciso es muy complicado, después de todo esto, aun tiene el deseo de reconocimiento, de ser escuchado, aceptado, tranquilizado y amado. Desgraciadamente para él esto solo se logra en sociedad, una sociedad de la cual ya esta muy apartado.

"Los individuaos tienden cada vez más al desapego emocional, en razón de los riesgos de inestabilidad que sufren en la actualidad las relaciones personales"<sup>[11](#page-24-0)</sup>.

Ante este círculo vicioso, narciso ha encontrado una solución agradable, en Internet. *No me oyes, no me ves, pero sabes que existo*. Esta es la premisa determínate, ya no tiene que preocuparse por intimar demasiado, ni siquiera por platicar demasiado, en la actualidad los sitios web, como *my space* (www.myspace.com) hacen todo más fácil, lo único que tienes que hacer es anexarte, por supuesto de forma gratuita, poner tus datos y la mejor foto que puedas, sin que tenga que ser de ti (claro esta, que eso puede llegar a ser muy obvio). "la colaboración y participación son caracterísiticas inerentes a los sistemas hipermedia. Se trata de obras abiertas, en la medida en que la autoría queda transfigurada"<sup>[12](#page-24-1)</sup> (Tomàs i Puig, s. d.)

Después hay que navegar por toda la comunidad hasta encontrar gente que coincida con tu "onda". Al visitar no es necesario pedir un permiso, si es que esta dentro de tu región, o a menos que el usuario lo haya requerido. El rechazo ya no es perceptible, solo la aceptación. La única forma en que pueden negarse es cuando mandan un *add* y no es aceptado, sin embargo esto ya es raro, pues hay tantos requerimientos que terminan admitiendo a todos y en realidad no conocen a nadie. (Hay quienes llegan a tener más de 2000 *friends*).

En realidad pocas veces llegan a conocer a alguien por estos medios, los mensajes o *coments* en su mayoría son dejados por gente que ya conocían. Y aún así se puede convertir en un vicio, esto proveniente del nombre del sitio, "my space" (mi espacio) inquietantemente hecho para narciso; pasan horas haciendo una pagina que habla de su YO, para que todos puedan verla. Entendiendo por *Yo* la resultante de los términos *ello y suer yo* de Freíd "Un individuo es ahora, para nosotros, un ello psíquico desconocido e inconsciente, en cuya superficie aparece el yo, que se ha desarrollado partiendo del sistema P., su nódulo. El yo no vuelve por completo al ello, sino que se limita a ocupar una parte de su superficie, esto es, la constituida por el sistema P., y tampoco se halla precisamente separado de él, pues confluye con él en su parte inferior."[13](#page-24-2) Es decir, que el *ello* es la parte inconciente del individuo y el *yo* es la conexión del *ello* con el exterior, o sea, la realidad. "Pero así como el jinete se ve obligado alguna vez a dejarse conducir a donde su cabalgadura quiere, también el yo se nos muestra forzado en ocasiones a transformar en acción la voluntad del ello, como si fuera la suya propia."[14](#page-24-3) Sin embargo aquí hace falta otro factor, el *super yo*  "El super-yo, abogado del mundo interior, o sea, del ello, se opone al yo, verdadero representante del mundo exterior o de la realidad. Los conflictos entre el yo y el ideal reflejan, pues, en último término, la antítesis de lo real y lo psíquico, del mundo exterior y el interior."[15](#page-24-4) Este es el análisis interminable al que narciso se somete en su interior. Y por lo tanto la página que logran en su sitio Web es la resultante de esta lucha interna.

<span id="page-24-0"></span><sup>&</sup>lt;sup>11</sup> Gilles Lipovetsky, *La era del vacío.*, p. 76

<span id="page-24-1"></span><sup>&</sup>lt;sup>12</sup> Tomàs Puig, Carles: "Del hipertexto al hipermedia. Una aproximación al desarrollo de las obras abiertas" p.12

<span id="page-24-2"></span><sup>&</sup>lt;sup>13</sup> Volumen XIX - *El yo y el ello*, y otras obras (1923-1925) (Buenos Aires/Madrid: Amorrortu, 1979. p. 3 <sup>14</sup> <u>Ib.,</u> p.8  $\frac{15 \text{ lb., p.10}}{15 \text{ lb., p.10}}$ 

<span id="page-24-4"></span><span id="page-24-3"></span>

Las compañías han encontrado la ventaja en esto, comprando por millones de dólares, una encuesta de marketing previamente diseñada y contestada, por millones de usuarios de todo el mundo que cada día aumentan.

Hay un gran aumento en este tipo de paginas y comunidades, a los cuales se han sumado paginas como: hi5, ringo, adultfriendsfinder, sexoting, mangos, imvu, unyk, sexy o no, etc. Pero al final lo interesante de estos sitios no es tanto la página que arman de su Yo, por varias razones: se vuelve monótono, solo las buenas fotos obtienen más adds, casi nadie lee el contenido (sobre mi, música favorita, libro favorito, películas favoritas, etc.) en el mejor de los casos solo el país de origen y la edad. Lo que realmente mantiene el interés es la comunidad que se puede armar al recibir mensajes o comentarios, cualquiera se siente bien al recibirlos.

El diseño Web ha tenido mucho que ver en este campo, sin el no habría sido posible una buena interfaz

Y para lograr esto de la mejor manera posible hay que analizar y comprender la sociedad con la que se esta tratando, sin ello no habrá un discurso convincente que los identifique con el proyecto.

Autogestión, permisita, egoísta, libertad. A partir de estos y otros rasgos se pueden designar los temas, la redacción, la interfaz, incluso el estilo y el color que se tiene que usar para que el público al que nos dirigimos se sienta identificado.

Al conocer el usuario y sus intereses se puede lograr un mejor diseño, pues nuestro principal objetivo como diseñadores es que el receptor entienda el mensaje. Conociendo la sociedad del vació es como se puede participar en ella y así considerando la ética lograr un interés procurando dar un buen mensaje no solo un spot publicitario.

### **2.2 Contexto socio-cultural**

## **2.2.1 Educación**

La juventud mexicana poco sabe de su historia, lo que llega a saber lo olvida al terminar la escuela, pues es a lo que esta acostumbrado por los medios de comunicación, donde "tan pronto ha sido registrado, el acontecimiento se olvida, expulsado por otros aún más espectaculares"[16](#page-25-0). Sus raíces no lo tiene realmente preocupado, a veces por que se da cuenta que solo quedan ruinas de sus antepasados y otras veces es solo ignorancia.

La educación esta en decadencia, según el ultimo informe del 2006, las escuelas de gobierno tiene un nivel muy bajo, solo las escuelas privadas mantiene un nivel aceptable. Los jóvenes no se dan cuenta de que tiene buena o mala educación, y en cualquiera de los dos casos se llega a despreciar, pues son indiferentes ante su situación.

El sentido histórico ha sido olvidado de la misma manera que los valores y las instituciones sociales. La autoridad, la familia, el ejército, el gobierno, han perdido el significado. La autoridad es inexistente, cuando la autoridad se presenta todo se puede arreglar con una "mordida"; con tantos divorcios ya no se cree en le matrimonio y por tanto tampoco en la familia, el ejercito pinta bardas y hace trabajo social, el gobierno se convirtió en un circo que solo sirve para criticar y mofarse, ya sea en el periódico, la televisión, la radio o Internet. "Cuanto mas los políticos se explican y exhiben, mas se ríe la gente, cuantos mas boletines reparten los sindicatos, menos se leen, cuanto mas se esfuerzan los profesores por que sus alumnos lean, menos leen estos"<sup>[17](#page-25-1)</sup>.

<span id="page-25-0"></span><sup>1</sup> <sup>16</sup>Gilles Lipovetsky, 1986, *La era del vacío.*, p. 40<sup>17</sup>Ib., p. 43

<span id="page-25-1"></span>

En cuanto a la Educación Media Superior, donde se encuentra el público al que nos dirigiremos, esta en una crisis repleta de burocracia y política. A través del examen único se elimina a uno de cada cinco aspirantes que solicita su ingreso a la Educación Media Superior y solo el 55% logra terminar efectivamente.

Otro de los problema son las zonas rurales donde habita el 33.2% de los jóvenes que debido a que su comunidad es muy pequeña difícilmente se encuentran planteles de Educación Media Superior. Es por eso que el gobierno ha implementado un sistema de educación a larga distancia "Axel Didriksson aseguró que el objetivo es que el sistema de educación a distancia de la administración local llegue a ocupar "el segundo puesto, detrás de la Universidad Nacional Autónoma de México", en el rubro de "captación" de estudiantes. $18$ "

Y aun que estos son problemas que atañen a los jóvenes preocupan mas a sus padres. "Los jóvenes atendidos por este nivel son adolescentes en crisis, en definición de su plan de vida y que enfrentan numerosos problemas: adicciones y relaciones sexuales precoses. Al egresar se encuentran además con que ya son ciudadanos que deben votar y asumir responsabilidades.<sup>[19](#page-26-1)</sup><sup>,</sup> A decir verdad lo último que les preocupa es ser ciudadanos o votar, pues como ya se menciono el narcisismo y la pérdida de valores conducen al nulo interés por el país, sin embargo, la sexualidad y las drogas son de un gran interés que opacan cualquier otro. Al conocer causas y efectos del comportamiento social de la juventud el diseño tiene una gran oportunidad y responsabilidad ante los jóvenes que difícilmente prestan atención a sus padres y pasan más tiempo apegados a los mass-media, que sin pretender educar párese que lo hacen, llevando a masas de jóvenes a ver comerciales tan vacíos como la programación.

### **2.2.2 La era de la información y la comunicación como el medio para esta difusión**

La comunicación, que ha crecido rápidamente así como la dependencia que se tiene hacia la tecnología. Comunicarse en la actualidad significa tener cercanía instantánea con cualquier persona en cualquier parte del mundo, los teléfonos móviles dan la posibilidad de poderse comunicar en cualquier momento, Internet acerca a las personas de manera rápida a cualquier lugar, permite tener juegos en línea, noticias y entretenimiento. Para la juventud esto ya no es novedad prácticamente nació y creció con este tipo de tecnología, Internet es un lugar donde ocupa sus ratos de ocio, mientras sus padres se preguntan: ¿qué tanto puede hacer pegado a su computadora?

Comunicarse, es una de las actividades mas frecuentes en Internet, pero el circulo o diagrama de comunicación ya no es el mismo.

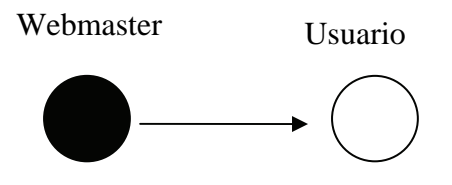

Ejemplo 2.0

1

En este ejemplo ( ejem 2.0) se puede observar como suele ser un diagrama simple de comunicación.

Pero en Internet existe una interacción entre usuario y webmaster que puede ser incluso instantánea. (ejem 2.1)

<span id="page-26-0"></span><sup>&</sup>lt;sup>18</sup> http://www.jornada.unam.mx/2007/08/11/index.php?section=capital&article=034n1cap, 26 de febrero del 2007, 9:36 pm

<span id="page-26-1"></span><sup>19</sup> *La Jornada*, 27 de agosto de 2000

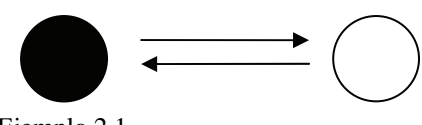

Ejemplo 2.1

Donde el mensaje ya no solo es recibido y percibido por dos personas, si no que puede ser visto por toda una comunidad de usuarios ( ejem 2.2), que también entre ellos pueden tener una comunicación que será percibida incluso por el webmaster ( ejem 2.3).

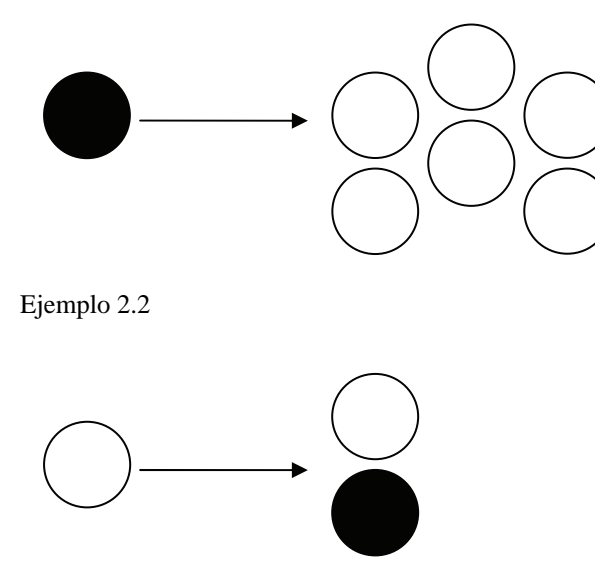

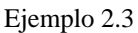

En tiempos pasados si uno quería comunicarse con el editor de un libro se podía mandar una carta a la editorial, conservando una comunicación clásica de emisor receptor, pero en Internet el mensaje puede ser publico y compartirse, puede ser leído y comentado por cualquiera que a su vez escribiría un comentario al respecto si así lo quiere. No es que se pierda la continuidad del dialogo, lo que sucede en Internet es que el titulo de emisor y receptor cambia constantemente de una apersona a otra. Aprovechar este tipo de comunicación en prioritario para el proyecto acercándose así a los jóvenes de manera directa y abierta.

#### **2.2.3 La comunicación en cadena**

Nuestra sociedad solo conoce estimulaciones y opciones en cadena, así se promueve la libertad de elección, esto provoca una sensación de libertad mas grande, la oportunidad de elegir va muy bien con la democracia, permite que cualquiera se sienta con poder, aun que sea tan solo para elegir un pantalón, un tipo de música o una marca en particular. Se busca la individualidad en cada una de las elecciones, en cada uno de los clichés de la televisión. Pero irónicamente solo aleja a los jóvenes de encontrarse con un verdadero Yo.

Los valores han cambiado, el deseo, el placer y la comunicación son lo más cercano, también se admira la sinceridad y la honestidad, el ser uno mismo. Apelar a la libertad es lo más sensato, valorar la honestidad y promoverla puede ser una gran herramienta para el proyecto en cuestión. Es por eso que la libertad en la comunicación será uno de los valores principales para la revista Web, de esta manera se procurara la credibilidad, se estará cerca de los jóvenes y de la ideología que se mantiene actualmente. Este valor se reflejara en los artículos así como en el diseño de la imagen.

#### **2.2.4 Mass-Media**

Es todo lo que se conoce como medios masivos de comunicación, ya sea impresos, digitales o de onda. Uno de los más importantes es la televisión que cuenta con video y audio, además, proporciona un entretenimiento de 24 horas los 365 días del año para todos los gustos y edades. Después le sigue el radio que con su amplia experiencia llega a millones de jóvenes. Y para el propósito del proyecto también esta el Internet que a pesar de ser un medio muy joven a comparación de sus antecesores ha avanzado con mayor rapidez que cualquiera de ellos y aun que su alcance es mundial no es tan grande pero sus diferencias con los otros medios han revolucionado la forma de ver el mundo, pues es el primer medio masivo publico, es decir, cualquiera pude acceder a el y proponer.

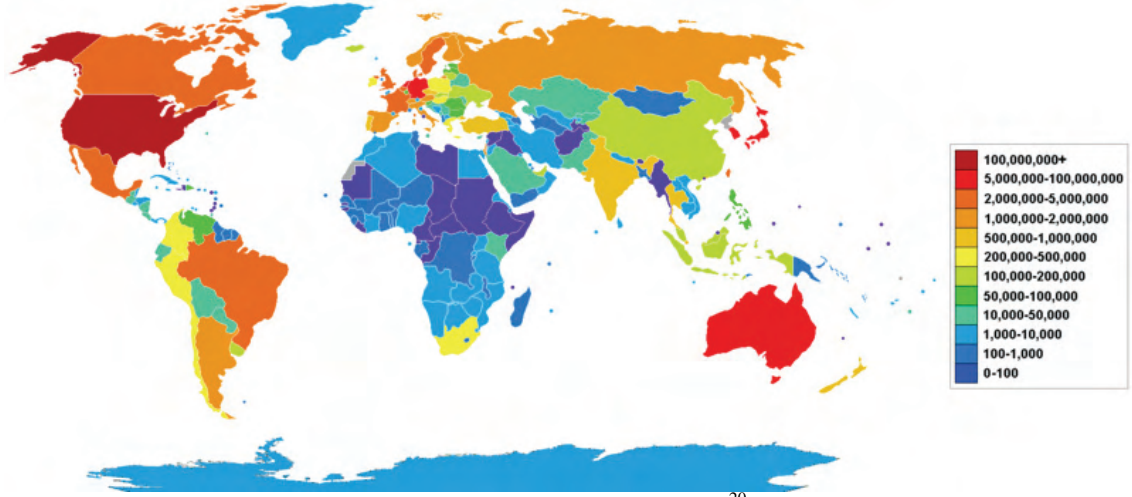

Grafica que muestra la población con acceso a Internet en el mundo<sup>[20](#page-28-0)</sup>

#### **2.2.4.1 Internet como mass-media**

El consumo usa como estrategia a la seducción, mantiene la diversificación de vienes y servicios. Esta a su vez no podría funcionar sin la autogestión y sin la información la cual necesita de la comunicación amplia y abierta.

La televisión, la radio, los medios impresos a lo largo de los muchos años en los que han estado presentes han roto varias barrearas y han transformado la manera en que vivimos de forma permanente. A veces han ayudado al gobierno a mantener una dictadura o una democracia, su poder se ha demostrado una y otra vez.

En México también ha ayudado al gobierno en función para mantener su poder, usando los mass-media como una distracción a los verdaderos problemas que existen en el país. Los medios masivos pueden manipular a tal grado que pueden dar fama de la noche a la mañana y quitarla de igual forma.

Sin embargo estas estrategias aun no han llegado al Internet. A este medio se le conoce por su autonomía y aun que las grandes compañías luchan por ser dueños de este, en realidad le pertenece a todos los que colaboran y aportan su idea, aunque sea en un pequeño sitio Web, como los que dan las compañías (Google, msn o Yahoo!). Cualquiera pude acceder a estos sitios y subir su propio blog, de hecho estas compañías promueve los blogs como diarios, donde sugieren que los usuarios usen este medio para contar su historia, hablar de lo que les apasiona o poner un chiste, cualquier cosa pude ser buena.

Debido ha esto hay una saturación de blogs, con lo que se puede llegar a perder la credibilidad entre la multitud. El Blog es una excelente idea, un sitio fácil de poner, fácil de actualizar y que además se ha convertido en un símbolo de libre expresión. Lo cual hace del blog una excelente herramienta que será usada en la revista Web, estos estarán divididos en secciones para que sea mas fácil su búsqueda; no se regalaran blogs ni espacios, esto con el fin de mantener una credibilidad y no sobresaturar el sitio.

<span id="page-28-0"></span><sup>1</sup>  $^{20}$  www.wikipedia.com, 29 de mayo del 2007, 6:12 p.m.

#### **2.2.4.2 Arte de masas**

Los mass-media dirigen el pensamiento de la juventud poniendo a su alcance los modelos a seguir, la identificación con los personajes por parte del usuario nunca había sido tan importante. De esta manera las compañías pueden vender sus productos llamando la atención y manteniéndolo en un punto inconciente. "Tiene una función simbólica cuyo objetivo es representar situaciones afectivas, deseos, rigurosamente codificados he investidos de una significación de la que precisamente carecen en la vida real"<sup>[21](#page-29-0)</sup>, esto es lo que Pierre Guiraud llama "Arte de masas" en su libro *La Semiología*.

En Internet las compañías han logrado esta identificación por medio de los blogs, basados en el deseo de individualidad, un significante muy de moda. Pero en la revista Web no se darán espacios y ese tipo de identificación no funciona.

Para que el usuario se sienta identificado habrá que recurrir de igual manera a las situaciones afectivas y al deseo, incluso a la misma individualidad, independencia y libertad que se maneja simbólicamente puede ser usada para lograr la identificación pero de una manera más gráfica y retórica.

La situación en la que se encuentren los jóvenes puede ser muy variada, sin embargo la imagen paterna es una de las primeras autoridades de las que se quieren independizar, en la actualidad eso significa que debe haber independencia económica para empezar y el deseo de un espacio propia que seria un departamento, donde no hay reglas que seguir, no hay quien de ordenes arbitrarias y se puede hacer fiesta toda la semana si es necesario. Claro que los jóvenes no piensan que hay que trabajar, que hay que esforzarse mucho para eso, prefieren enfocarse en lo que realmente les interesa, incluso si este fuera un departamento minimalista iría con el sentido de denigración, que como explica Lipovetsky se obtiene en la guerra interior cuando el súper yo busca éxito (como el de sus héroe o estrellas de rock) y no lo obtiene.

## **2.2.4.3 La actualidad y la moda**

Surge de las tendencias que marcan los mass-media, su expansión es global, claro que cada país hace sus modas, pero por ejemplo la música pop es famosa y esta de moda en todo el mundo, algunas canciones dan la vuelta al globo así como algunos artitas. Tal ves no cambie el genero, pero si cambia el artista, cambia la canción, lo "nuevo". Lo tecnológico también marca la tendencia, hay quienes cambiarían su estereo solo por que salio uno nuevo con una mínima diferencia en el hardware.

El deseo interviene en todo momento, por que se empieza a desear por la vista, el nuevo diseño puede seducir al extremo de pagar grandes sumas por lo último que existe en el mercado. Lo cual no quiere decir para nada que sea lo mejor. Pero lo imperativo es estar al día, cualquiera que sea el tema, si es algo ya conocido, deja de ser original, o si esta muy "choteado", es decir que es una copia más de lo mismo, tampoco sirve para el espectador joven y exigente. Se necesita estar al día para complacer las demandas.

En las revistas en realidad los temas no son muy variados, lo que varia es la forma en que se abordan y para que publico van dirigidos, esto puede cambiar por la parte social, donde las ideologías pueden transformarse con el paso del tiempo y de manera generacional, por cambios políticos y movimientos sociales, así como por la tecnología que puede revelarnos nuevos descubrimientos y cambiar la forma en que vemos al mundo.

Por ejemplo uno de los deseos mas comunes es el sexo. *El sexo vende.* Siempre se habla de sexo en las revistas, de hecho hay revistas dedicadas solo a hablar de sexo. La forma en la que son abordados estos temas es de salud, de tips y sugerencias para una vida sexual plena y saludable. Cada vez se aborda con mayor fluidez, despejando mitos y tabúes con el propósito de acercarse a los usuarios, como se diría, *sin pelos en la lengua.*

<span id="page-29-0"></span><sup>1</sup> 21 Pierre Guiraud, *La Semiología*, p.28.

Otros deseo es la música, que habla de su imagen, lo que escuchas es lo que eres. Hay toda clase de música así como toda clase de personas, hay una infinidad de géneros y siempre hay algo nuevo. Si escuchas cierta música es que piensas de esa manera, ¿Qué se puede pensar de alguien que escucha Hip-Hop a alguien que escucha música clásica? AL tener esa imagen, se puede pensar en que la edad, la ideología y la cultura son totalmente opuestas.

La forma de vestir también define al individuo, no importa si la copian de la telenovela o de un artista de rock, ya les da un aire de personalidad, también refleja su carácter y sus gustos. Para bien o para mal se vive en una sociedad que juzga demasiado la apariencia; y la juventud lo sabe. Incluso atraer al sexo opuesto, o al que quieran, depende de lo que se refleje en al apariencia.

En Internet hay cosas que ayudan a definir un blog, tu página o tu chat. Uno de ellos es la *frase*, se pone usualmente en la parte superior de los blogs junto a tu foto, o en MSN en la parte superior junto a tu Email. Sirve para dar personalidad, se puede decir en una frase lo que piensan últimamente, la filosofía de vida que tienen o el estado de ánimo.

Narciso siempre preocupado por la introspección en si mismo, ha hecho famosos los *quizies*, son una serie de preguntas que reflejaran tu personalidad o a veces más. No tiene en su gran mayoría ninguna base científica, de hecho las preguntas en cuestión son a veces muy tontas. Por ejemplo en http://www.blogthings.com hay estos quizzes:

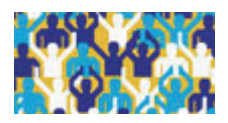

What's Your Personality Cluster? (¿Cuál es tu grupo personal?)

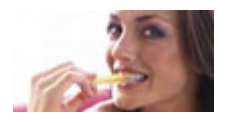

How Healthy Is Your Diet? (¿Qué tan saludable es tu dieta?)

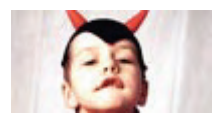

How Sinful Are You? (¿Qué tan simplon eres?)

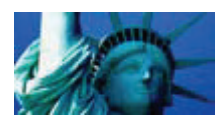

Which American Cities Best Fit You? (¿Qué ciudad Norte Americana te queda major?)

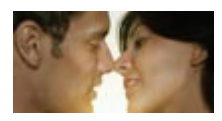

Are You a Good Kisser? (¿Qué tan buen besador eres?)

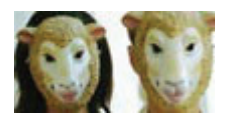

How Normal Are You? (¿Qué tan normal eres?)

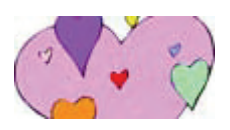

What Color Heart Do You Have? (¿De que color es tú Corazón?)

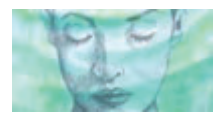

The Five Factor Values Test (El test del factor cinco de los valores)

Claro que de alguna manera hay que saber algo de psicología para poner un quizze que diga algo en verdad, aun que de cualquier manera nunca se toman en serio, son más un juego que no puede definir su vida. Pero ha narciso siempre le gustara saber "objetivamente" que tan buen besador es, aun que la respuesta no siempre es buena.

En México estos cuestionarios no son conocidos, hay dos cosas que interrumpen su fama, una es que están en ingles y dos, no hablan de la cultura mexicana, sus preguntas y modismos están dirigidos a un publico netamente Estadounidense, por lo que saber ingles no es siempre suficiente, también habría que estar muy bien familiarizado con la cultura Norte Americana.

En realidad su valides científica nunca tendrá importancia, jamás se podrá definir la personalidad por un simple cuestionario; pero, la revista Web puede manejarlos para un publico mexicano, como forma de entretenimiento.

La foto en los blog o chats, por supuesto puede decir más que mil palabras, la elección depende de la imaginación de cada persona, incluso puede tener movimiento (gifanimado), no tiene que ser del rostro de la persona, puede ser cualquier otra cosa imaginable y gráfica.

Las imágenes en Internet son innumerables, y hay de varios tipos; algunas son publicas es decir, que cualquiera puede copiarlas y usarlas, otras no, se requiere de un permiso he incluso cobran por ser impresas o usadas, y hay otras que no se pueden copiar, ni comprar, esto por los editores web como Flash.

Sin embargo existe una hipersolicitación de imágenes en la Web. Se dice que una mentira se puede convertir en verdad cuando se repite muchas veces, también una verdad se puede convertir en mentira cuando se repite muchas veces. Hay imágenes que se repiten constantemente en la red y pierden su credibilidad, se vuelven vacías, carentes de sentido. Por tanto la originalidad se puede llegar a hacer un trabajo de veinticuatro horas hasta perder el sentido, pero siempre se busca el individualismo en la originalidad, así que una foto puede ser muy expresiva, puede ser el pequeño pensamiento del individuo.

El estilo puede marcar la diferencia en este campo, se pude tener el mismo símbolo y manejarlo de diferente manera. Por ejemplo un conejo con un estilo hiperealista puede connotar a una pintura de carácter serio, pero un conejo en un dibujo connota un buen humor y saca de toda seriedad.

### **2.2.5 El estilo Japonés**

El estilo japonés es reconocido en todo el mundo como *Manga* (漫画) se usa en Japón para distinguir la historieta. Se traduce, literalmente, como *"dibujos caprichosos"* o *"garabatos"*; fuera del Japón, se utiliza exclusivamente para referirse a la historieta japonesa. Hokusai Katsushika, un representante del ukiyo-e, dio el término *manga*, al combinar los *kanji* correspondientes a *informal* (漫 *man*) y a *dibujo* (画 *ga*).

Su historia comienza desde el Siglo XI donde ya había una simplicidad en los trazos muy notoria, así como en la composición armónica. Los primeros indicios del manga se desarrollaron con el *Chōjugiga* (dibujos satíricos de animales), atribuidos a Toba no Sōjō (siglos XI-XII), del que apenas se conservan actualmente unos escasos ejemplares en blanco y negro. Durante el período Edo, el ukiyo-e se desarrollaron y produjeron las primeras narraciones remotamente comparables a los géneros actuales del manga, que van de la historia y el erotismo a la comedia y la crítica.

En la era Meiji, los artistas europeos se maravillaban del ukiyo-e, gracias a la exótica belleza que transmitía. Los inicios del manga moderno se debieron no sólo al esteticismo en el arte del período Edo, sino a las influencias europeas, y más tarde estadounidenses: sobre todo, con la introducción de las técnicas del cómic.

Durante el siglo XIX, en plena transición de la era feudal a la industrializada, fueron Charles Wirgman y George Bigot (ambos, críticos de la sociedad japonesa de esos tiempos), quienes sentaron las bases para el desarrollo del manga. Al llegar el siglo XX, surgieron los precursores del manga actual, en manos de los propios japoneses como Ippei Okomoto, Kiyochika Kayashi y Rakuten Kitazawa. Todos ellos son pioneros, difundieron su obra a través de publicaciones como *Tokyo Puck* (1905). No obstante, se suele considerar a *Tagosaku to Mokube na Tokyo Kenbutsu* como el primer manga de la era moderna.

En los próximos años el manga no tubo mayor reconocimiento, fue usado en la segunda guerra mundial como propaganda, después prohibida por los Estadounidenses. Y no fue hasta la rendición de Japón cuando funciono como un medio industrial que funcionaba como manera de entretenimiento. En la ciudad de Osaka surgió lo que se conoce como bibliotecas de pago, que funcionaría con una red de 30.000 centros de préstamo por todo el país, produciendo sus propios mangas, en forma de revistas o tomos de 150 páginas. También estaban los libros rojos, tomos de unas doscientas páginas de papel de baja calidad en blanco y negro, cuyo rasgo característico eran sus portadas en color rojo y su bajo precio. A los artistas de esta industria se les pagaba miserablemente, pero a cambio éstos gozaban de una amplia libertad creativa.

De aquí surge Osamu Tezuka, un veinteañero estudiante de medicina apasionado de los dibujos animados de Fleischer y Disney, cambiaría la faz de la historieta japonesa con su primer libro rojo. *La nueva isla del tesoro* vendió sorpresivamente entre 400.000 y 800.000 ejemplares. Su éxito fue aplicar al cómic un estilo cinematográfico descomponiendo los movimientos en varias viñetas y combinando este dinamismo con abundantes efectos sonoros. Y esta es una de las mas grandes aportaciones para le manga, no por la historia, si no por la adaptación que hubo a la cultura occidental con la aplicación de los ojos grandes tipo Disney, que le dio el pase al mercado norteamericano.

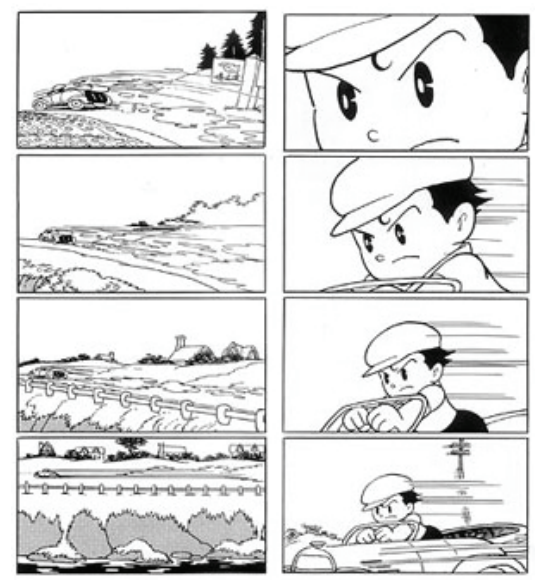

*La nueva isla del tesoro,* Osamu Tezuka

El éxito de Tezuka lo llevó a las revistas de Tokio, particularmente a la nueva *Manga Shonen* (1947) que fue la primera revista infantil dedicada en exclusiva al manga, y en la que Tezuka publicó Astroboy. En estas revistas impuso su esquema de epopeya en forma de serie de relatos y diversificó su producción en múltiples géneros, de los que destacan sus adaptaciones literarias y el manga para chicas o *shōjo manga*. A mediados de los 50, Tezuka se trasladó a un edificio de la capital llamado Tokiwasi, al que peregrinarían los nuevos autores, entonces aspirantes, y actualmente estrellas. Un año después, Shonen desapareció y los libros rojos agonizaron. Entre ambos, y por obra de Osamu Tezuka, habían puesto los pilares de la industria del manga y anime contemporáneos.

Las revistas de manga eran todas infantiles, y las bibliotecas encontraron un hueco creando un manga orientado hacia un público más adulto: el *gekiga*. Dejaron el estilo de Disney por otro más realista y fotográfico abriendo el campo a nuevos géneros violentos, escatológicos o pornográficos y de horror, las historias de samurais, los mangas sobre yakuzas y el erotismo. Entre ellos cabe destacar a Sanpei Shirato que en 1964 patrocinaría la única revista *underground* de la historia del manga, Garo. La competencia en el terreno gráfico del gekiga obligó a las revistas a reducir la presencia del texto, aumentar el número de páginas y tamaño para su mejor visión.

En 1960 Osamu Tezuka vendio los derechos de emisión de su primera serie *Astro Boy* a la cadena estadounidense NBC, con lo cual consiguió un éxito notable en la audiencia infantil. En los años setenta, las series de animación *Mazinger Z*, *Great Mazinger*, *Grendizer*, fueron grandes éxitos en todo el mundo, todas se basaban en el mangaka Gō Nagai, actual magnate de un imperio de distribución editorial.

En la década de los 80, empezaron a destacarse series de otra índole, como *Macross*, conocida en Occidente por *Robotech*: la revisión de Osamu Tezuka de *Astroboy* pero en esta ocasión vuelta a filmar en color y con aires ya más modernos, la cual es la que llego a México, a la que se sumó la saga épica *Gundam*, basada en el manga.

En 1988 el mundo conoció el anime de *Akira*, igualmente basada en un manga creado por Katsuhiro Otomo. Tambien en los años ochenta se creo el manga de *Dragon Ball*, por Akira Toriyama, que llego en serie animada a México hasta los años noventa, de igual manera *Saint Seiya* de Masami Kurumada o como se llamo en España y posteriormente en México Caballeros del Zodiaco. Todas estas series influyeron de manera inesperada en lo que hoy es la juventud de México que desde su infancia conocen gracias a la televisión pública el anime. No muchos se convirtieron en fans de este estilo sin embargo reconocen saben de que se trata y de donde viene.

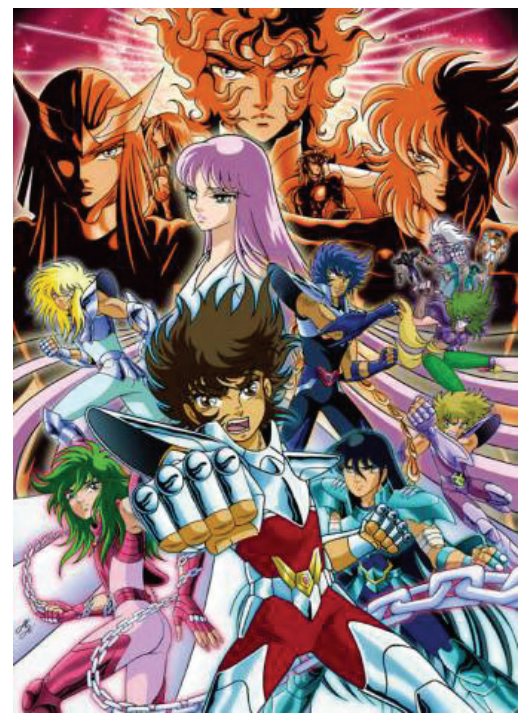

Sain Saya saga de Hades

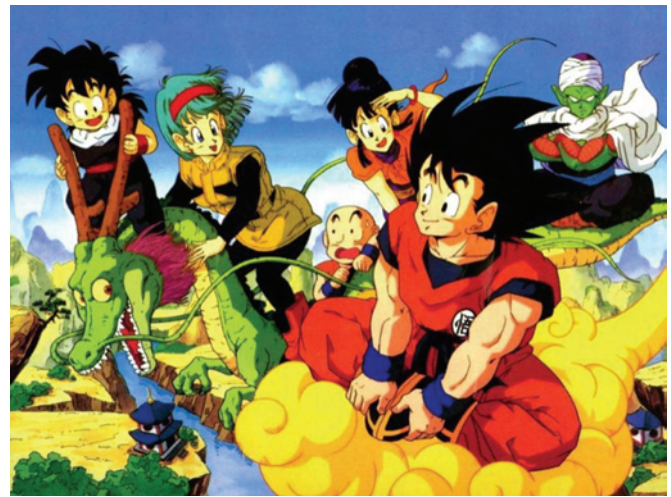

Dragon Ball Z, Akira Toriyama

Es importante destacar que el estilo es reconocido, y que no es necesario tener ningún tipo de gusto por las historias, los manga, o los videos relacionados con el estilo japonés para tener un gusto por la imagen misma. Uno de los ejemplos más claros podría ser *Hello Kity*, una gatita hecha para el público femenino infantil, que no tiene ninguna historia, o manga relacionado, solo su aspecto y estilo manga o japonés lleva a las multitudes a identificarse con su encanto.

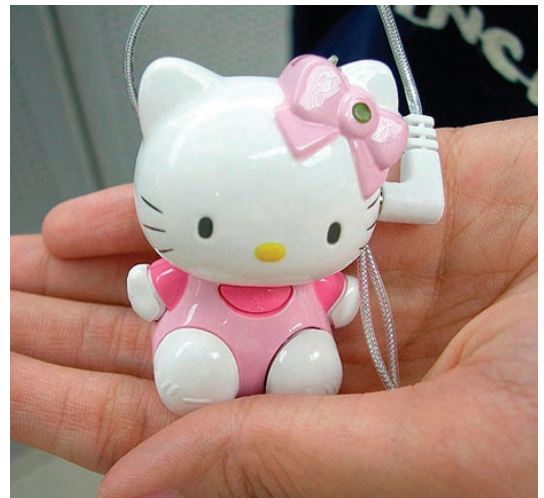

*Hello Kity,* reproductor mp3

A pesar de lo que se pueda pensar el anime no solo es para niños, de hecho, muchas series transmitidas en México después de algún tiempo fueron catalogadas para mayores de 18 años por la violencia, los aspectos psicológicos de los personajes y los temas que contenían. Y no solo el lenguaje cambia para el dibujo japonés adulto, también el nombre, ya no seria manga, si no, **Gekiga** (劇画) el vocablo japonés para "imagen dramática". El término fue creado por Yoshihiro Tatsumi y adoptado por muchos otros mangakas serios que no querían que su trabajo fuera conocido como manga ó "*garabatos*". Es comparable con Will Eisner quien comenzó a llamar a sus historietas "Novelas gráficas" en contraste a los "libros de historietas o *comic books*" por la misma razón. Uno de los más claros ejemplos se encuentra en el anime *Neogenesis Evangelion,* que con sus temas acerca de la interacción humana, el aislamiento, la religión y la poca moral o deshumanización cautivo a los fans y con su imagen estableció una media de calidad y de identificación del gekiga de forma popular.

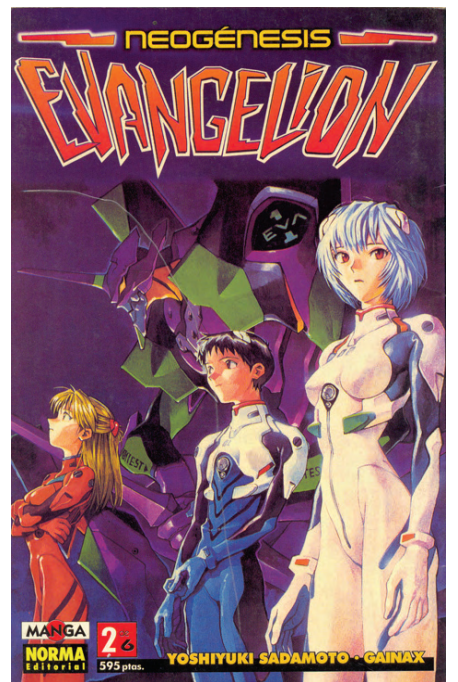

Portada del tomo II *Neogenesis Evangelion*, Yoshiyuki Sadamoto

Así su popularidad fue lograda cuando paso del manga al *Anime*, que es el video animado de una serie manga. El manga y el anime se han convertido en parte de la cultura, influye en la economía como la que aparece en las convenciones de comics en al que mas del 70% de los productos son dedicados al anime y manga. "Países europeos, como Francia, Alemania, España, Netherlands e Italia, tiene su propia cultura de comics y son más abiertos a culturas exteriores comparadas con los Estados Unidos. A mediados de la década de los noventa, no fue una sorpresa cuando la compañía japonesa Bandai, manejando la distribución por todo el mundo de Sailormoon, se convirtió en una seria muy exitosa con la animación y

los productos en la mayoría de los países Europeos. Por otro lado, Sailormoon se considero un fracaso en el mercado estadounidense porque nunca se identifico con la cultura y los deseos de las chicas norteamericanas."[22](#page-36-0)

Esto quiere decir que nuestra cultura esta abierta y recibe influencia de otras culturas como en el caso de las europeas, pues en México Sailormoon fue un éxito, demostrando que el comic mexicano encontró un gusto por las ideas japonesas a principios de 1990. Además existente la demanda constante de series japonesas nuevas como: *Pokemon, Hell girl, Blood +, Saint Seiya Hades: Sanctuary, Hellsing* y *Bleach,* que son transmitidas actualmente tanto en televisión abierta como de paga.

"En la cultura japonesa la caricatura no es una expresión secundaria, sino una forma artística paralela a la actividad literaria, afirmó Tokiyo Tanaka Nishiwaki, académica de la Facultad de Filosofía y Letras (FFyL) de la UNAM, quien agregó que el cómic y la animación nipona se han transformado en una importante industria y en una de las exportaciones más populares de su país.<sup> $23$ </sup>

De tal forma que la influencia del anime a sobrepasado al manga. La venta de los manga a disminuido desde 1996 hacia acá de acuerdo al The Research Institute for Publications<sup>[24](#page-36-2)</sup> (El Instituto de Búsqueda para la Publicación) en el 2006 hubo un abaja de ventas en Japón de 4, 6% de manga, dando una baja total desde 1996 de un 20%. Esto solo quiere decir que el anime es lo más popular y que el estilo no morirá si no todo lo contrario se hace cada vez más popular vendiéndose en video y presentándose en Internet en sitios como www.youtube.com o de video compartido.

"Su nueva visión de la sociedad es más universal que la de sus antecesores. Además, los jóvenes japoneses, al igual que todos los del mundo, tienen mayor preferencia por explicar sus ideas de manera visual que escrita. Por ello, este género es aceptado de forma global, sostuvo Tokiyo Tanaka Nishiwaki, académica de la Facultad de Filosofía y Letras (FFyL) de la UNAM"[25](#page-36-3)

Como se menciono no es necesario tener un gusto por las series. La identificación con estos productos no viene solo de sus historias, si no, también de su atractivo visual. Osamu Tezuka les dio ojos grandes, el gekiga cuerpos estilizados y realismo a sus personajes que se convirtieron en héroes populares.

De este modo el estilo gekiga ya no solo se uso para historias japonesas, incluso artistas Estadounidenses han mezclado el comic con el manga popular, trayendo interesantes propuestas al continente Americano y creando atmósferas que los comics anteriores no tenían. Como ejemplo podemos mencionar a J-Scott Campbell que es uno de los ilustradores de Marvel comics más popular que combina el comic y el manga en todos sus trabajos.

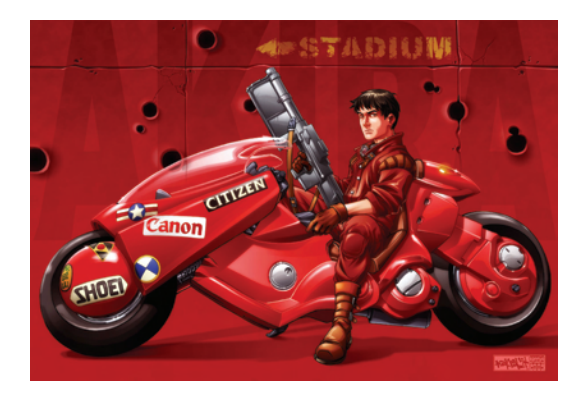

*La moto de Kaneda*, J-Scott Campbell

<span id="page-36-0"></span><sup>&</sup>lt;sup>22</sup> Wong Wendy, *The Presence of Manga in Europe and North America*, p.27.<br><sup>23</sup> Boletín UNAM-DGCS-365.

<span id="page-36-1"></span><sup>&</sup>lt;sup>23</sup> Boletín UNAM-DGCS-365.<br><sup>24</sup> http://www.ajpea.or.jp/, 15 de junio del 2007, 5:31 p.m.

<span id="page-36-3"></span><span id="page-36-2"></span> $25$  Boletín UNAM-DGCS-365.

De igual manera los ambientes o fondos se han convertido en una combinación realista del manga y el comic, como ejemplo esta ilustración de Kuroitora una hábil ilustradora de www.deviantart.com. Se puede notar una gran cantidad de detalles en los accesorios del lugar y al mismo tiempo una simpleza en los trazos.

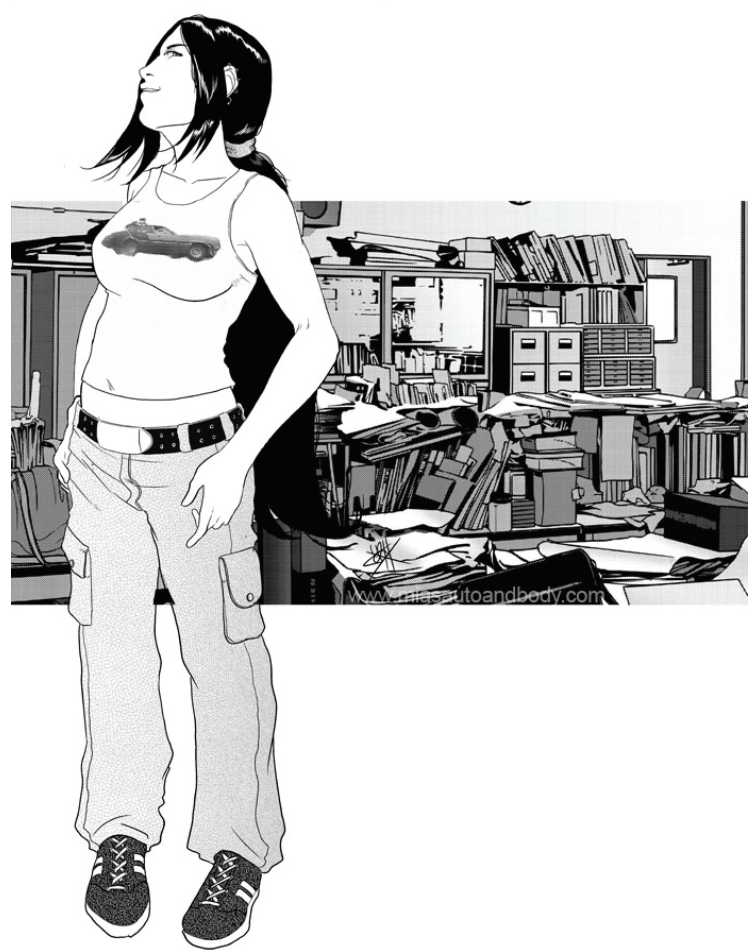

*MFP,* Kuroitora

Por todo esto, el estilo japonés se ha aprobado en las culturas del mundo y es altamente reconocido por su gran adaptación, no se limita a un público, sino, que llega a todos: niños, adolescentes y adultos por igual. Tiene un peso económico de manera global y no se necesita tener un conocimiento particular de algún manga para tener un gusto por la imagen del estilo japonés. Siendo que la revista web va dirigida a un publico adolescente se usara específicamente el estilo gekiga por su afinidad con las mentes mas adultas.

## Capitulo III **Realización proyectual de la revista Web**

#### **3.1 Usuarios**

Cuando un diseñador se enfrenta a este problema, se le es asignado, no tiene la oportunidad de elegir a quien se le tiene que vender el producto. Pero en este caso al ser un proyecto independiente, se puede elegir al más afín o con el que se tienen más experiencia, y el que más se adecue al reflejo de narciso. Y desde el principio este proyecto tomo por esas razones al adolescente mexicano de entre 15 y 25 años.

#### **3.1.1 Tema**

El publico meta es una sociedad dividida por ideologías, gustos y aficiones. Se trata de una generación que tiene de cerca la tecnología como ninguna otra, consta de varios subgéneros o modas donde buscan sus similares, por eso se dividen entre skatos, darketos, emos, fresas y otros tipos que no están muy bien definidos en una etiqueta. Dependiendo de a que tipo pertenezcan sus gustos cambiaran, a los skatos les puede interesar los videos de *skaters* profesionales, a los emos algún articulo existencialista y a los fresas el antro de moda.

Siguiendo el *proceso sistemático de personalización* con el propósito de alcanzar a todos los grupos los temas serán variados, es decir, se multiplicara y diversificara la oferta, se propondrá más para que decidan más.

Los valores para estos jóvenes han cambiado como ya se menciono antes, sin embargo no hay nada que valore mas que él mismo, o su autorrealización, por lo cual esto engloba a todos esos géneros y le da un nombre a la revista web *MINE* que traducido al español significa *de mi ó lo mío*. Como se menciono la moda es de lo más importante entre estos jóvenes por lo cual el nombre en español no funcionaria por que el idioma ingles esta de moda.

Entonces MINE tendrá varios temas que pueden cambiar con el tiempo dependiendo de la oferta y demanda, por el momento, estos son los temas más apropiados para el público meta:

Celulares: Se hablara de videos, temas, tonos y juegos para celulares.

Videos: Ya sean humorísticos, populares, innovadores con tal de que complazcan a alguno de los subgéneros culturales.

Internet: Novedades, sitios populares, paginas creativas.

Criticas: Será un lugar donde los usuarios podrán dar su mejor opinión del sitio en general.

Tecnología: Mantener informado al espectador de lo ultimo en aparatos electrónicos.

Lovers: Una parte donde habrá temas eróticos dedicados a compartir información con el propósito de solo eso informar y entretener.

Revens: Un espacio para antros de moda, bares y centros nocturnos.

#### **3.2 Mensaje**

El mensaje, está definido como la información que el emisor envía al receptor a través de un canal determinado (mas-media).

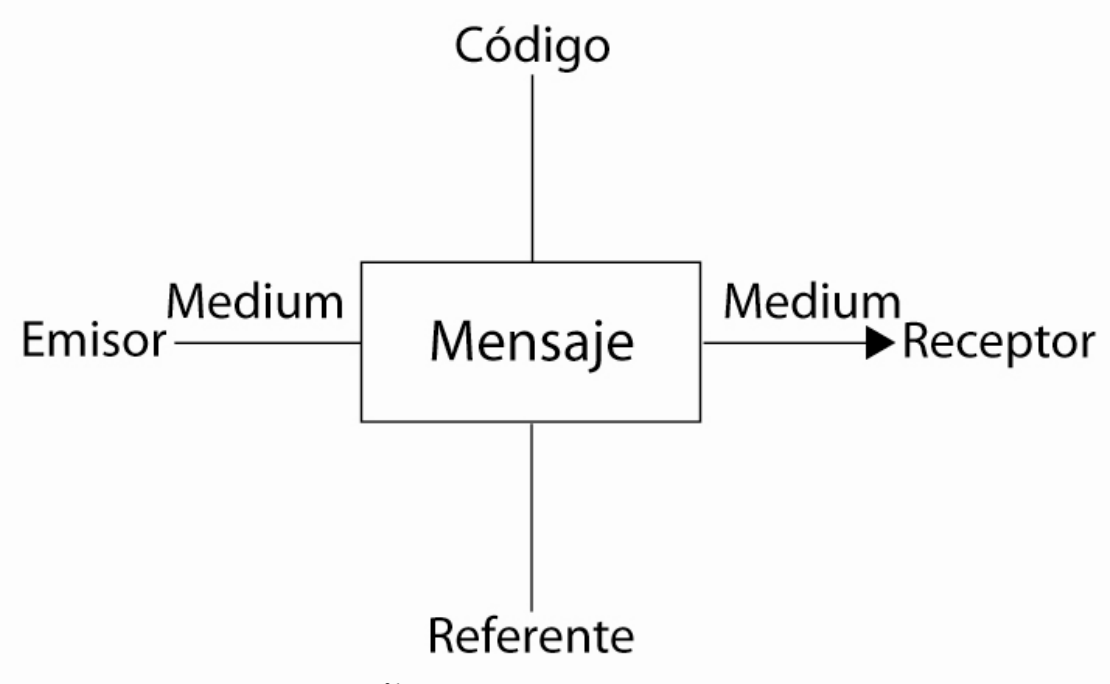

Esquema de la teoría de la comunicación $^{26}$  $^{26}$  $^{26}$ 

#### **3.2.1 Significante y Significado de la revista Web**

"La función del signo consiste en *comunicar* ideas por medio del mensaje"[27](#page-39-1)

En el capitulo II se explico de donde proviene narciso y como desemboca para la sociedad del consumo, es decir, como es que el marketing hace uso de él. Y siendo que narciso vive regido por la seducción, todo el complejo del marketing se reduce a aplicar el sistema de personalización donde la elección en el producto se convierte en la búsqueda del yo.

Haciendo uso del arte de masas en el capitulo anterior, se llego a que narciso busca la independencia, la autogestión, y siendo así, la independencia paterna es una de las primeras en mostrarse.

El significado de un cuarto o recamara, se muestra como el de un espacio propio, único que logra el significante con un cúmulo de signos. De tal manera que las paredes, la cama, aparatos electrónicos y muebles logran una relación entre los signos dándonos ese significante que buscamos.

Cada uno de estos signos tendrá una denotación y connotación propia. De aquí surge una relación signousuario íntimamente ligada con la convención "depende del numero de individuos que la reconocen y aceptan en un grupo dado"[28](#page-39-2) y siendo que el publico meta es adolescente se tiene que dar más énfasis en el significado que en el significante por que el nivel denotativo en los signos de un cuarto es alto, demasiado obvio culturalmente y el interés se buscara a partir de la retórica de los signos aplicada en los elementos del cuarto.

Ya también distinguimos los intereses de narciso en la cultura mexicana. Se interesa por la moda, el Internet, la música y el descubrimiento del yo.

El cuarto, tiene una relación retórica de metáfora al representar el significado de libertad por posesión material en el contexto narcisista. Para enfatizar esto será necesaria la *hiper-saturación de lección,* lo cual

<span id="page-39-0"></span><sup>&</sup>lt;sup>26</sup> Pierre Guiraud, *La semiológica*, p. 11.<br><sup>27</sup> <u>Ib.</u>, p. 11.

<span id="page-39-1"></span>

<span id="page-39-2"></span><sup>28</sup> Pierre Guiraud, *La semiológica*, p. 36.

quiere decir que tiene que haber muchos temas en la revista web y esto se reflejara en el menú principal (cuarto) poniendo muchos elementos de donde poder elegir.

Por ejemplo: uno de los temas principales es música, entonces se pondrá un reproductor mp3 en el menú principal hipervinculado al blog que trata de música, usando la función retórica sustitutiva y aludiendo a la moda que le interesa a narciso.

El hipervínculo nos moverá al contenido literal de la revista, es decir los blogs, donde se encuentra la información y aquí conviene anclar la mirada del usuario en el texto. Incluso cuando la imagen en un articulo puede llegar a hablar por si misma sin ayuda del texto, la presencia de él puede crear el interés primario del receptor (eje. El Titulo del articulo), necesario para que el usuario continué en el sitio web.

Para hacer esto es necesario conocer cuales son las posibilidades: Arial, Georgia, Helvetica, sans-serif, Times New Roman, Times, Serif, Courier New, Courier, Verdana, Comic Sans y Geneva son las tipografías mas comunes en el software de las computadoras. Dentro de esta gama la diferencia más clara está entre las tipografías con patines y ápice y las que no las tienen. Para complacer a narciso esta tipografía tiene que ser ajena a la autoridad, a lo antiguo y a lo cotidiano, todo dentro de los límites de elección, por lo que una tipografía sin patines más informal como: Arial, Sans-Serif o Comic Sans podría funcionar para el texto de los blogs.

#### **3.3 Disposición de los elementos**

Para poder tener la mejor sintaxis hay que tomar en cuenta los elementos técnicos necesarios para el plano gráfico. La mayoría de los monitores actualmente tienen una resolución de 1024x768, pero, el espacio en la pantalla también es ocupado por ventanas como la de los exploradores de Internet y restándole esta parte y haciendo pruebas practicas con un boceto se concluyo que la mejor medida ese de 950x750.

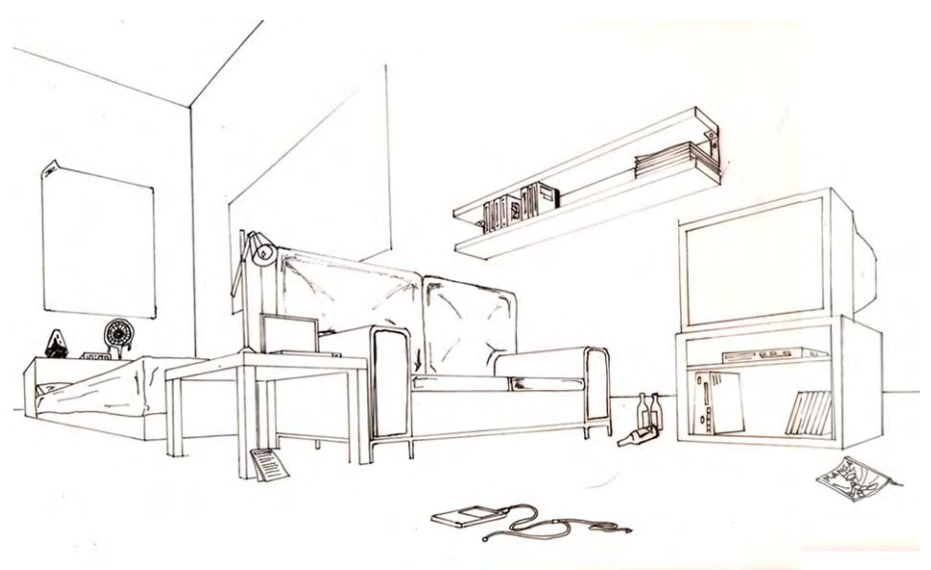

Boceto de 950x750

Para lograr una buena composición siempre es necesario empezar por una retícula, que en este caso son dos puntos de fuga, como se ilustra en la *imagen 1.0.* 

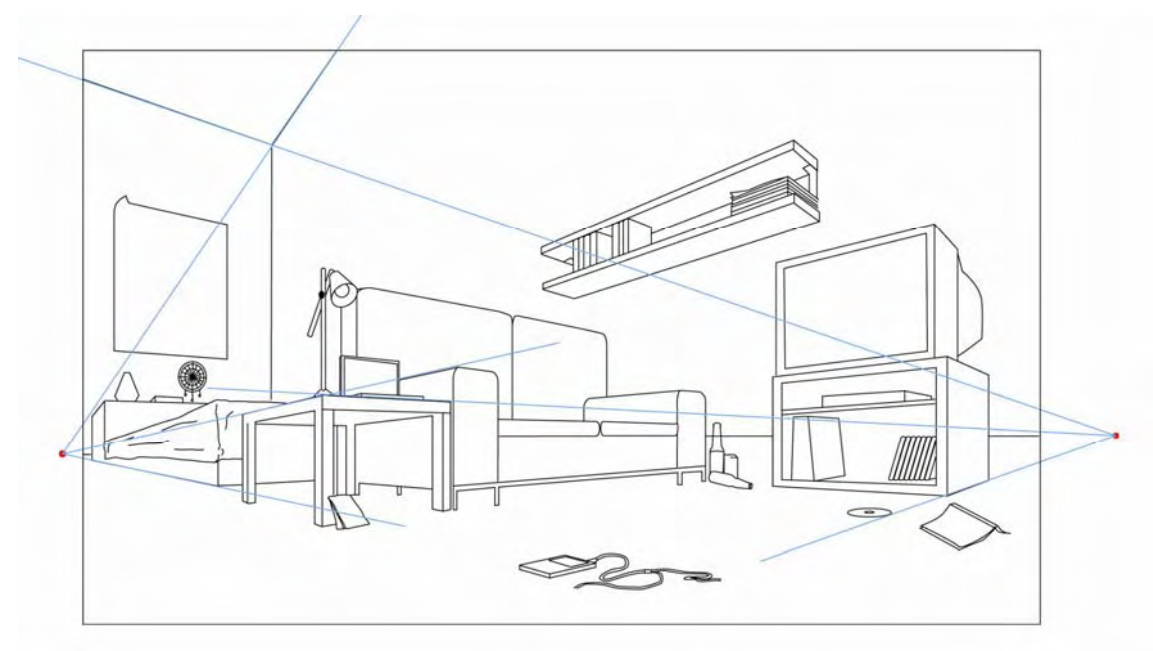

#### Imagen 1.0

De esta manera se crea un horizonte y una perspectiva que logra expandir la imagen convirtiéndola en un espacio bidimensional, se pueden poner más elementos (signos o símbolos) dentro de la misma medida.

#### **3.3.1 Interfaz**

Lo primero que vera el usuario será el menú que carecerá en la mayoría de texto, por lógica, empezara a mover el Mouse en busca de un link rápidamente se dará cuenta de que los elementos del cuarto es lo que busca (eje.1.0).

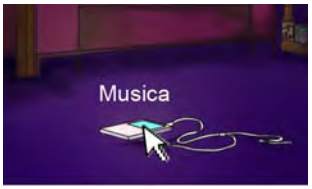

Eje. 1.0

Al dar *clik* aparecerá una ventana correspondiente a su elección (eje 1.2).

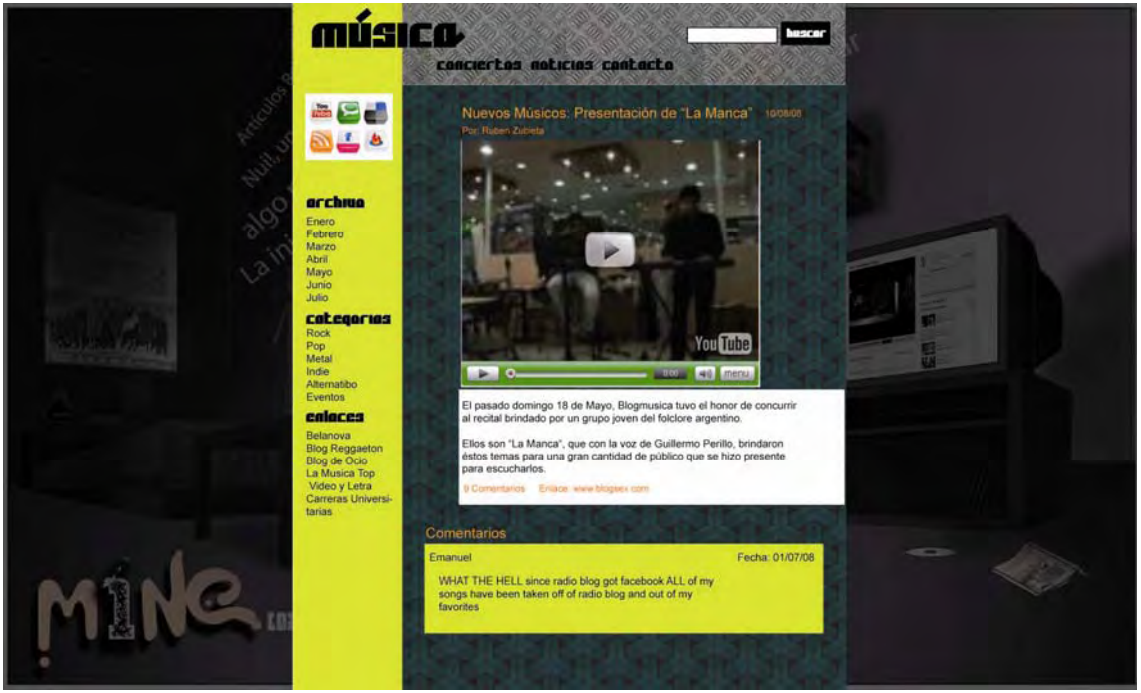

Eje. 1.2

En este ejemplo también se puede observar la disposición de los comentarios en cada uno de los blogs, tienen que estar a la vista y ser más importantes visualmente que el artículo, dándole más valor a su opinión. La idea es mantener simple el blog para mejorar su lectura sin tener saturación de enlaces o hipervínculos, solo poner los necesarios.

### **3.3.2 Psicología del color**

El menú principal tendrá una temporalidad nocturna, siendo que el significante es noche, el significado es mucho mas amplio asociando la noche a lo libertino, lo oculto, o misterioso. Dando la oportunidad a narciso de interpretar esto como una elección más, inconcientemente las paredes serán del color que el receptor prefiera. Esta decisión también nos arroja la idea clara de que las luces como la de una lámpara pueden ser usadas como una figura retórica de acento.

Esta figura retórica también se puede usar para realzar los elementos del cuarto. Por ejemplo cuando el mouse pase sobre algún hipervínculo saldrá de la atmósfera nocturna para aparecer con colores diurnos acentuando la imagen y por tanto el hipervínculo, básicamente se iluminaran.

Cada blog tendrá un tema representado en parte por sus colores elegidos individualmente, es decir, que cada blog será diferente al otro dependiendo del tema que maneje.

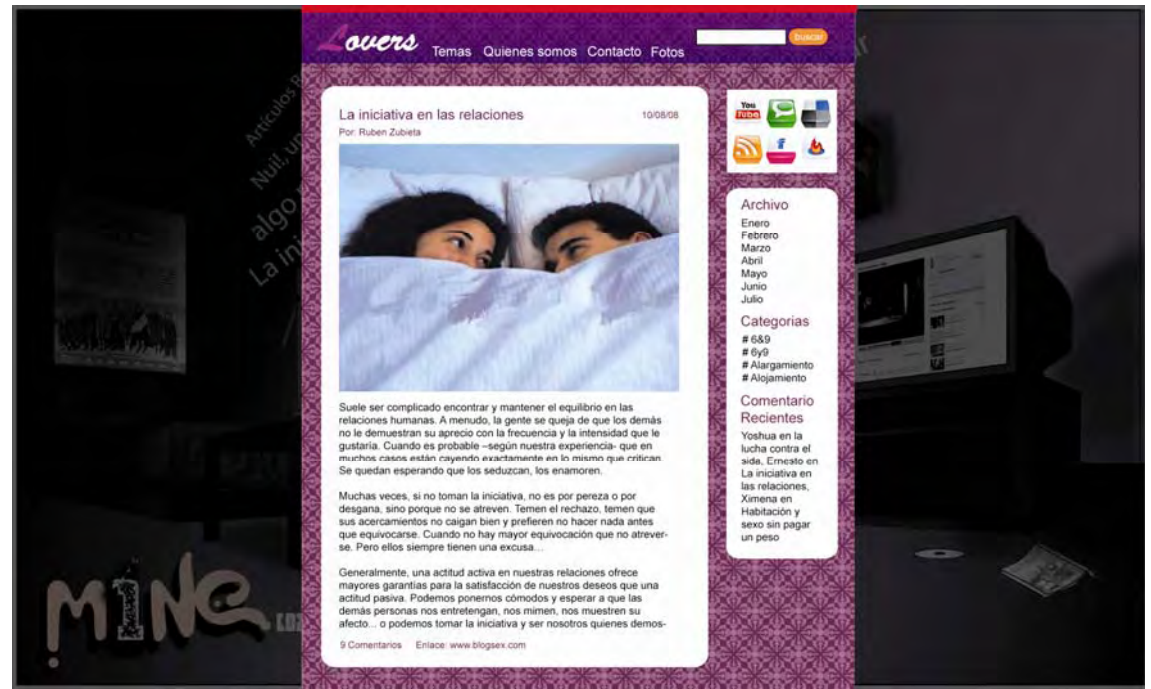

Por ejemplo: para Lovers, se usa el rojo, violeta, rosa y naranja. Y para Música: amarillo, metales, verde y negro.

Usando el procedimiento de Tsukune "creating anime-style characters whit Adobe Photochop"<sup>29</sup> se lograra aplicar el color a el menú principal al diseño interior (blogs).

Estos son los pasos en resumen:

1) Se hace un rough a mano

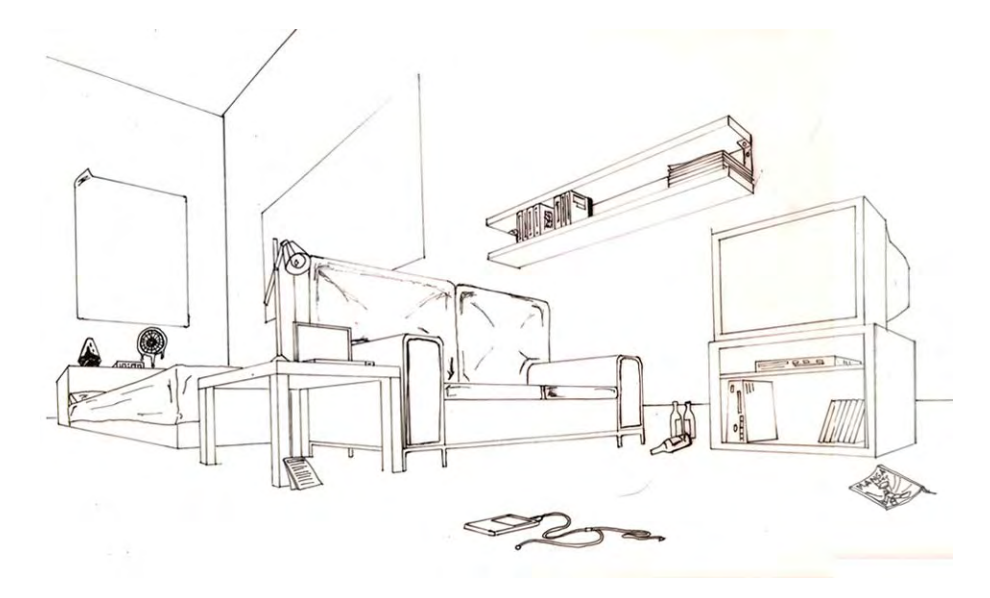

- 2) Se escannea el rough a una buena resolución, que puede ser de 200 dpi o 300 dpi
- 3) Se traza la imagen en Illustrator para limpiar el rouge, lo que e llamara "llave"

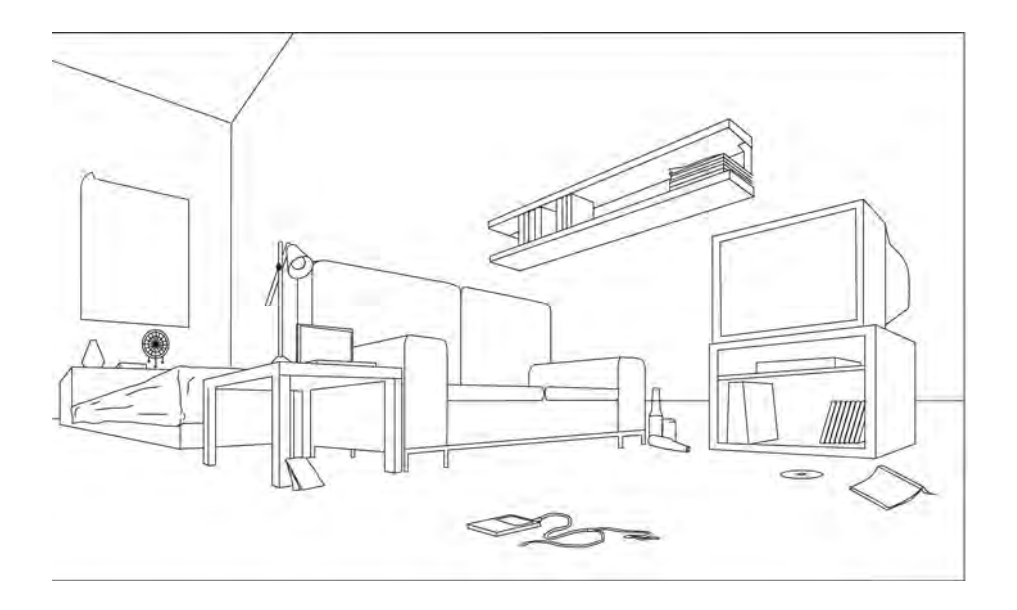

<span id="page-43-0"></span><sup>29</sup> Harper Collins et al. *How to create virtual beauties*, p. 6-31.

4) En otra capa se hacen las plastas principales de color y se detalla lo más posible.

5) Después cada una de las partes y/o capas se rasteriza en Photoshop por separado, de tal manera que cada parte, que en este caso seria la cama, el sofá, la repisa, el baso, etc. Quedara en una capa distinta para poder manejar cada elemento individualmente por si se comete algún error. También recomienda tener una capa para sombras y otra para luces.

6) Se le da volumen a la imagen; en este paso depende más de la técnica individual para poder lograr una buena ilustración.

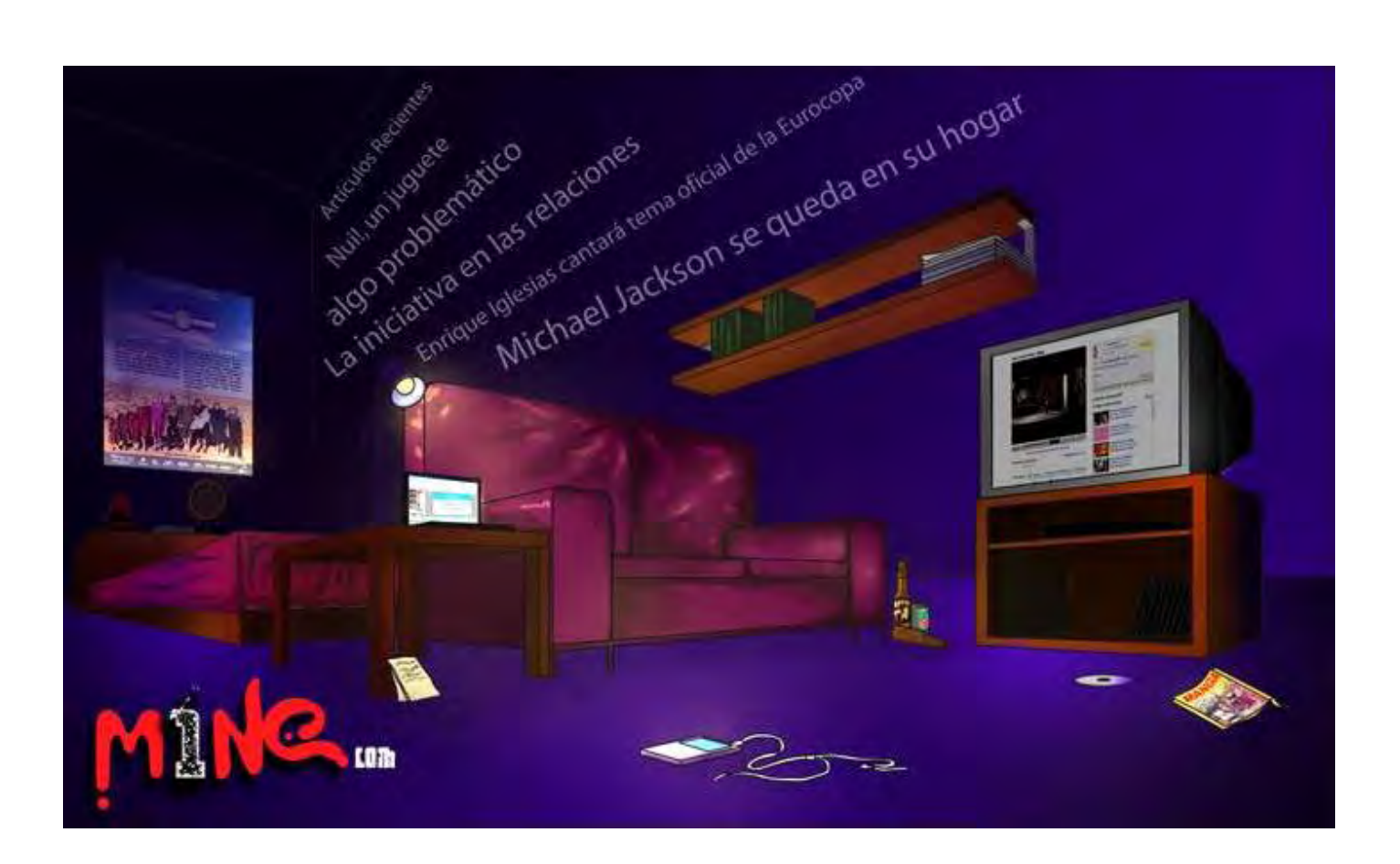

#### **3.4 A modo de conclusión**

**Vivimos en la era de la personalización donde la autorrealización es la meta principal de cada individuo.** Consumimos productos hechos específicamente para nosotros, es decir, que cada producto esta dirigido a un público muy particular. Esto nos hace pensar que hay una chamarra que esta hecha para nosotros y unos pantalones justo a nuestra medida. Ya no consumimos por consumir, sino, para traer nuestro *yo* a la realidad.

Conocer esto es necesario para diseñar actualmente; no solo páginas web, la personalización se usa en toda la mercadotecnia y por lo tanto en los diseños. Al conocer el publico meta, se puede crear una identificación de usuario-producto. Y es aquí donde esta la aportación, podemos usar como diseñadores los conceptos sociales y aplicarlos de manera grafica aprovechando el inconciente masivo para lograr nuestro objetivo. Claro, todos los diseñadores en teoría siguen esta línea, pero es importante recalcar que vivimos en *la era del vació* y los valores de la juventud son otros, independientemente de el contenido subjetivo que le demos a estos, son las ideas a las que nos debemos acostumbrar y usar.

Como profesionista una de las cosa mas difíciles es complacer al publico meta, por que rara vez se tiene la oportunidad de saber que opina del diseño o si le es atractivo, en si se vuelve un trabajo intuitivo. Pero en esta ocasión se puede hablar directamente con el usuario haciendo que el sitio sea como el quiere, a través de los comentarios que se pueden dejar en el blog.

En un aspecto mas profundo la revista, parece enfocarse demasiado en su menú, que a pesar de ser muy interactivo es simplemente un menú y el tiempo requerido para su realización es muy largo y no compensa su verdadero uso, sin embargo su atractivo visual puede ayudar a conseguir publico. Por otro lado lo que en verdad interesa a la revista es su contenido que busca en principio el contacto con narciso desde un punto de vista material para luego dirigirse a un punto más inconciente que esta en cada uno de los temas y cambios que se pueden ir dando a lo largo de su publicación. Ese es otro punto a favor, los cambios, que pueden darse con la comunicación directa entre webmaster y usuario, de tal manera que pueden ser inmediatos e incluso medidos por su popularidad. Sin embargo no se puede empezar con todos los blogs al mismo tiempo tanto por los aspectos técnicos del servidor, como por el dialogo que hay que tener primero con el usuario, es ir poniendo blogs poco a poco, por que hay que comunicarse con el usuario para que surja de manera fluida, es decir, que este es solo el primer paso basando su intención en el atractivo visual.

Pero en Internet no hay cosas instantáneas, ganarse la popularidad en un medio tan competido toma su tiempo, solo al tener perseverancia y al mantener el objetivo de la revista (comunicar) se lograra una verdadera interacción entre webmaster y usuario dando paso a la popularidad.

Otro punto importante y de los mas complicados es darle un valor a la información que se exhibe, por que la información fiable de confianza en Internet no existe. Aquí es donde se busca la reputación de la cual también depende la reiteración del sitio. Y la única forma de lograrlo es teniendo escritores de calidad lo cual es aun mas raro en estos días. Sobre todo por que como dije en Internet el trabajo no se refleja si no hasta después de un tiempo y esto ocasiona que los escritores se frustren y decaiga su calidad, por que sobre todo es necesario comunicarse de manera reciproca con el usuario para la critica de la información y sin usuarios esto no puede darse. Por lo cual la publicidad también es importante, pero el anuncio también tiene que ser por medio de Internet, en páginas que ofrezcan el servicio y que sean apropiadas, pero si no es así también con alguien conocido que sea webmaster de otro sitio o dueño de él. Sin mencionar que por los requerimientos de interfase en el proyecto es necesario tener un programador web, por que aun con los programas solo son una herramienta que no sustituye un buen código de programación.

Como se puede observar el diseño es la primera parte de un proceso largo y es a su vez la más importante por que sin él todos los demás procesos serian en vano. Por que es un hecho que las personas tienden a juzgar por la imagen en sus vidas diarias, ahora, en un medio como Internet donde todo es imagen, no se puede esperar menos.

#### **Bibliografía**

- 1. Abraham A. Moles, La Imagen: comunicación Funcional, Trillas, 1991
- 2. Alejandro Tapia, Dela retorica a la Imagen, UAM, 1990.
- 3. Bruno Munari, Diseño y Comunicación Visual, 13ª edición, G.G., 2000
- 4. Colores Digitales; Para Internet y otros medios de comunicación*.* Index Box, 2003, 160 pp.
- 5. Drawn and Quarterly Volume 5. Ed. Chris Oliveros Montreal, Quebec, 2003, 59 pp.
- 6. Fontcuberta, Joan. Foto diseño. Barcelona, Ciac, Enciclopedia del diseño, 1988, 260 pp.
- 7. Freud, Sigmund, El yo y el ello, y otras obras, Buenos Aires/Madrid: Amorrortu, 1979.
- 8. Freíd, Sigmund, Psicología de la masas, séptima reimpresión, Madrid, Ed. Alianza editorial S.A, 2007, pp. 213
- 9. García Olaya, Silvia, Guía de introducción a la informática, 2006.
- 10. Gilles Lipovetsky, La era del vacío ensayos sobre el individuo contemporáneo*,* traducción Joan Vinyoli y Michèle Pendanx, Barcelona, Ed. Anagrama, 1986, 220 pp.
- 11. Götz, Veruschka. Retículas para Internet y otros soportes digitales. Barcelona, Index Box, 2002. 159 pp.
- 12. Gutiérrez, M.L. Contra un Diseño Dependiente; Un modelo para la autorrealización nacional. México, Edicol, 1997.
- 13. Grey, Tim. El color en la fotografía digital; Color Confidence. Madrid, Anaya Multimedia, 2004, 288 p.
- 14. Homs, Ricardo, La crisis comunicacional de una sociedad en transición, Ariel, México, 1995.
- 15. http://www.wikipedia.com, 29 de mayo del 2007, 6:12 p.m.
- 16. http://www.ajpea.or.jp/, 15 de junio del 2007, 5:31 pm.
- 17. http://www.jornada.unam.mx/2007/08/11/index.php?section=capital&article=034n1cap, 26 de febrero del 2007, 9:36 p.m.
- 18. http://www.enteratehoy.blogspot.com/, 12 de abril del 2007, 7:32 p.m.
- 19. http://www.normaeditorial.com/blogmanga/blog/, 12 de abril del 2007, 7:26 p.m.
- 20. http://news.google.com/nwshp?hl=es&oe=UTF-8&tab=wn&q=, 1 de junio del 2007, 4:06 p.m.
- 21. Jorge Frascara Diseño Grafico para la gente, comunicación de masas y cambio social*,* tercera edición Argentina, Infinito, 2004, 263 pp.
- 22. Jorge de Buen, Manual de Diseño Editorial, México, Editorial Santillana, 2000, 397 pp.
- 23. Landa, Robin. El diseño en la publicidad; advertising by designe.Madrid, Anaya Multimedia, 2004, 320 pp.
- 24. María Cecilia Iuvaro y Beatriz Podestá, El discurso visual y sus medios de expresión.
- 25. Munari, Bruno. Diseño y comunicación visual: Contribución a una metodología didáctica. Tr. Francisco Serra Canterell. Barcelona, G.G., 1975.
- 26. Roland Barthes, Retórica de la imagen. Paidós Comunicación.
- 27. Olea Figueroa, Oscar. Metodología para el diseño: Urbano, arquitectónico, industrial y grafico. México, Trillas, 1988. 159 pp.
- 28. Pardo Niebla, Miguel. Guía visual de creación y diseño web. Madrid, Anaya Multimedia, 2005.
- 29. Peters, Tom. Obsesión por el Diseño; soporte del espíritu corporativo y fundamento de la ventaja competitiva. Madrid, Nowtilus, 2002.
- 30. Pierre Guiraud, La semiológica, México. 2004, vigesimoctava edicion, Ed. Siglo XXI, 133 pp.
- 31. Pring, Roger. www.color: 300 usos de color para sitios web.México, G.G., 2001, 192 pp.
- 32. Royo, Javier, Diseño Digital, Ediciones Paidós Ibérica, 2004.
- 33. Schodt, Frederik L. Dreamland Japan: Writings on Modern Manga. Berkeley, Calif.: Stone Bridge Press, 1996.
- 34. Schodt, Frederik L. Manga! Manga!: The World of Japanese Comics. New York, Kodansha International, 1983.
- 35. Shneiderman, Ben, Designing The user interface, Strategies for effective Human-computer interaction, Addison-wesley, 1998.
- 36. Spokec, David. Maquetas digitales*,* 2003, 159 pp.
- 37. Sylvie Devilette et al., Handbook for blogers and caber-dissidents*.* Ed. reportes without borders, 2005, 89 pp.
- 38. Tomàs Puig, Carles: Del hipertexto al hipermedia. Una aproximación al desarrollo de las obras abiertas.